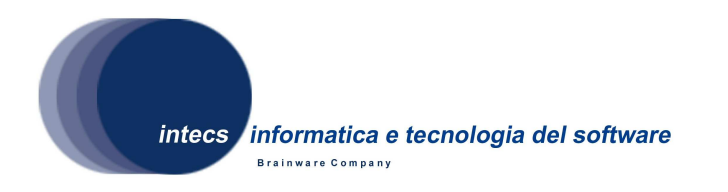

**Document Id:** HMAT-SVTS-1400-INT **Issue:** 1-07/07/2009 **Revision:** 0-07/07/2009

# **Heterogeneous Mission Accessibility Testbed [HMA-T]**

# **Toolbox Software Security Layer Software Validation Testing Specification**

**Authors:**  M.Barone M. Fanciulli 07/07/2009

**Reviewed by:**  P. Nencioni 07/07/2009

**Approved by:**  S. Gianfranceschi 07/07/2009 HMAT-SVTS-1400-INT **:Document Id**  1-07/07/2009 **: Issue**  0-07/07/2009 **: Revision** 

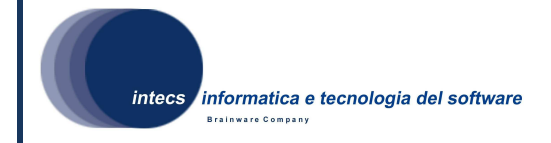

#### **Document change record**

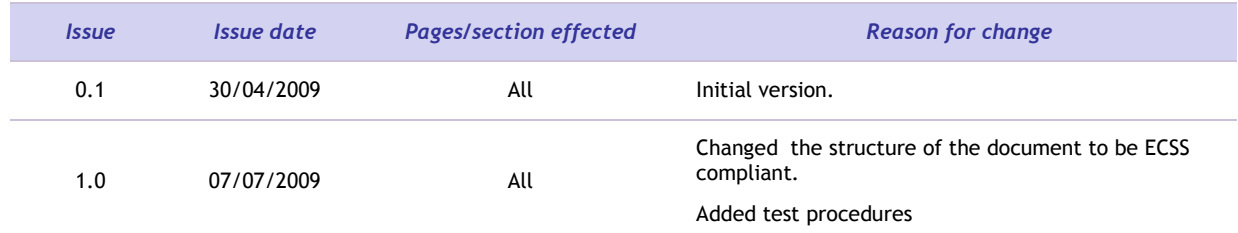

HMAT-SVTS-1400-INT **:Document Id**  1-07/07/2009 **: Issue**  0-07/07/2009 **: Revision** 

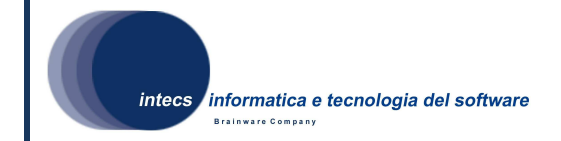

#### **Distribution List**

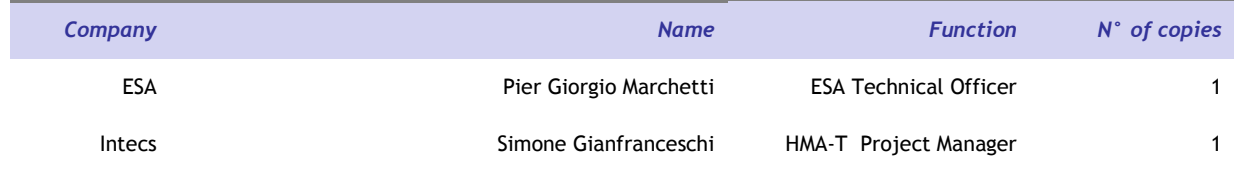

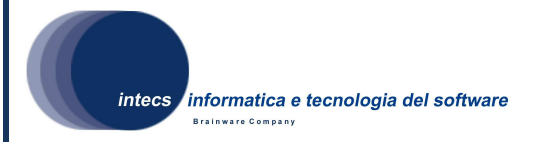

# **Table of Contents**

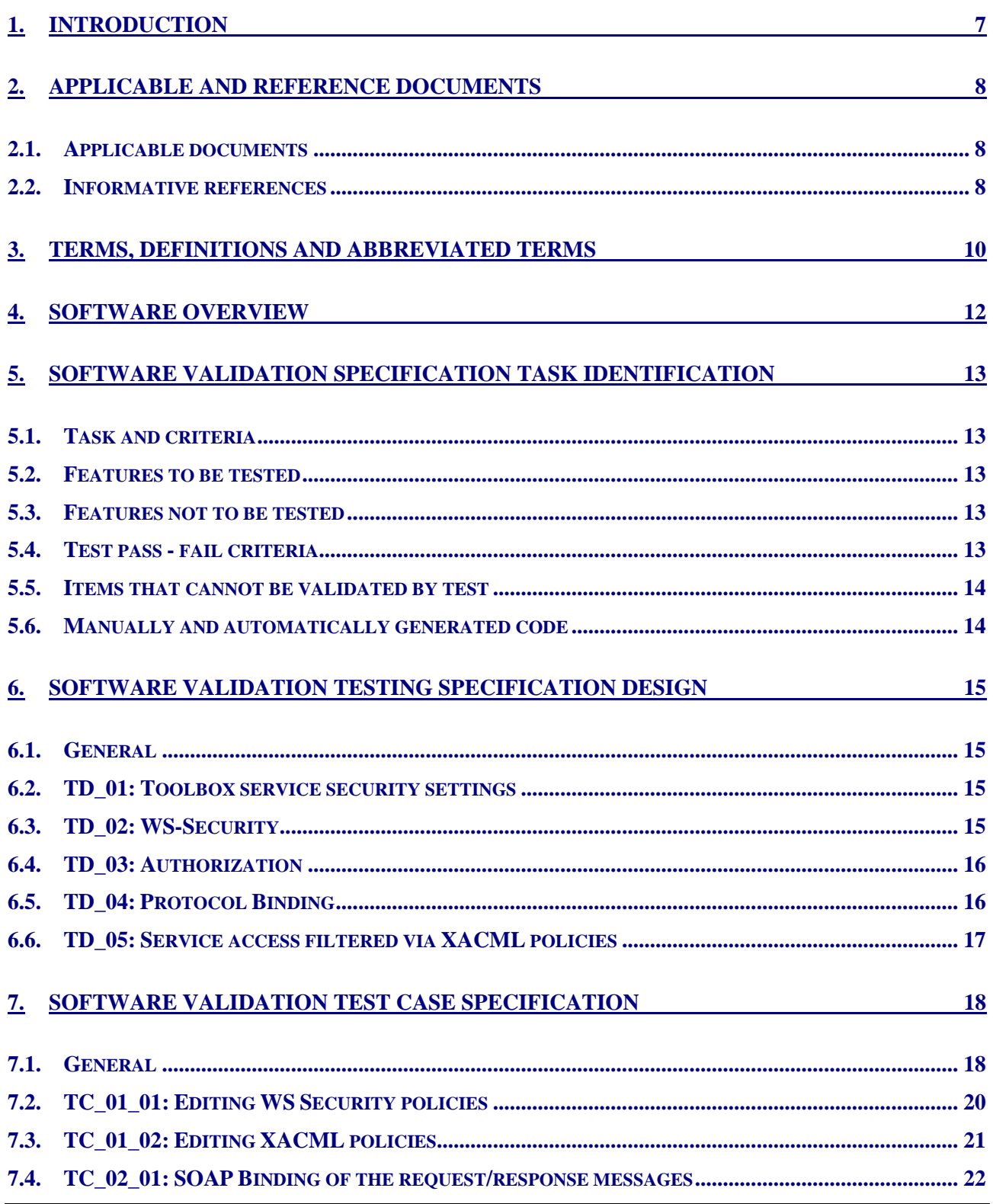

HMAT-SVTS-1400-INT **:Document Id**  1-07/07/2009 **: Issue**  0-07/07/2009 **: Revision** 

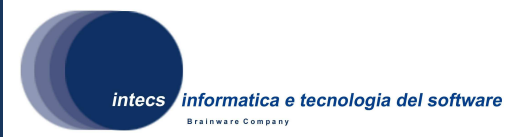

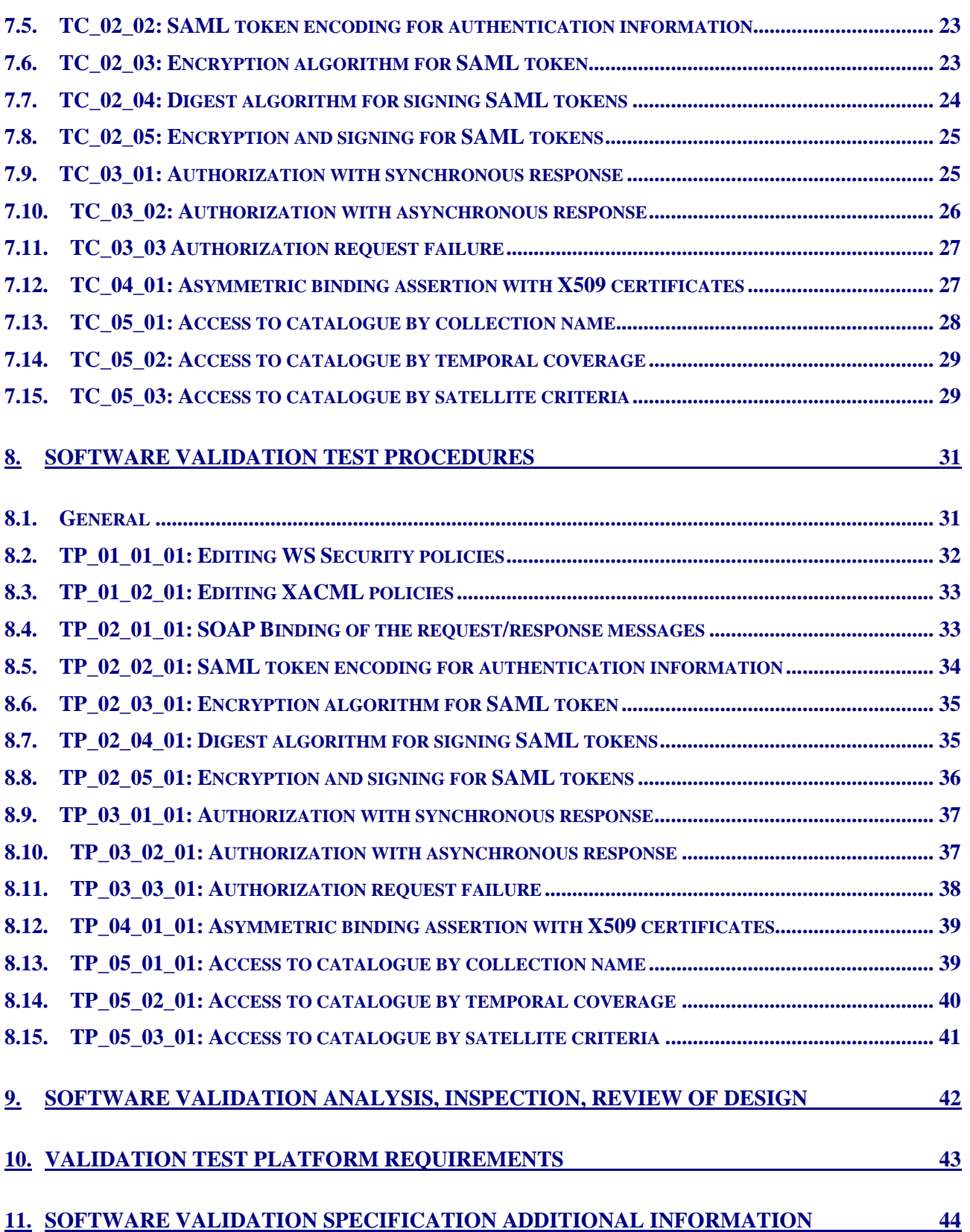

HMAT-SVTS-1400-INT **:Document Id**  1-07/07/2009 **: Issue**  0-07/07/2009 **: Revision** 

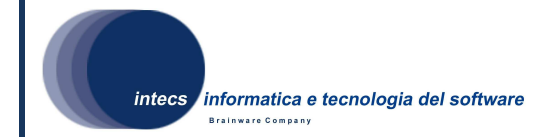

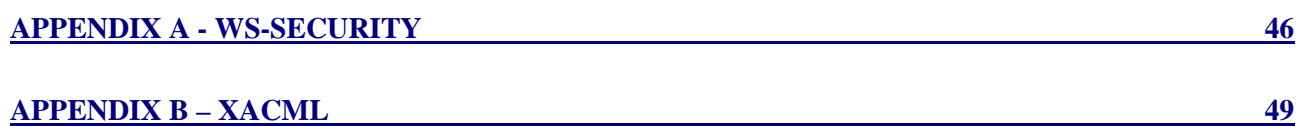

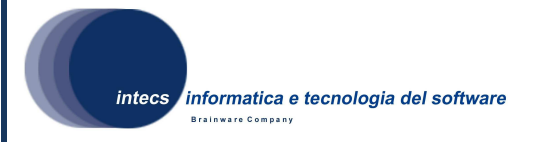

# **1. Introduction**

This document is the Software Validation Testing Specification (SVTS) for the SSE Toolbox Security Layer, and represents a formal deliverable of Work Package 1400 of the HMA Testbed Phase 2 **(HMA-T)** project. It integrates the ATP of the SSE Toolbox [IR1] with procedures specifically addressing security aspects.

The Toolbox is a configurable application that helps the Service Provider to easily convert its service(s) in SOAP based service(s) without code development. The new Web Service(s) can thus be integrated in the SSE (Service Support Environment) framework. The Security Layer adds security capabilities in terms of authentication and authorization checks carried out on the SOAP messages in input to the service(s).

This document contains test procedures covering typical user scenarios where authentication and authorization aspects play an essential role.

The objectives of this plan are to:

- 1. Define the validation approach;
- 2. Describe the activities needed for the preparation and execution of testing;
- 3. Define the testing environment;
- 4. Define the sequence of the validation/acceptance tests;
- 5. Serve as a guide in the definition of the test procedures.

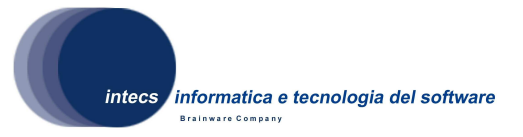

# **2. Applicable and reference documents**

# **2.1. Applicable documents**

In case of conflict between two or more applicable documents, the higher document will prevail.

[NR1] HMA-T phase 2 proposal, HMA-T-2-MNG-PROP-136-08-SPPI, issue 1.0, 14/04/2008;

[NR2] HMA-T Toolbox Software Requirement Document (security layer), HMAT-SRD-1200-INT, issue 1.1, 07/07/2009;

[NR3] HMA-T Abstract Test Suite for OGC 07-118r1, HMAT-ATS-WP1400, issue 0.3, 19/06/2009;

[NR4] Hypertext Transfer Protocol -- HTTP/1.1, RFC 2616, U.C. Irvine, DEC W3C/MIT, DEC, W3C/MIT, W3C/MIT, January 1997, http://www.normos.org/ietf/rfc/rfc2616.txt;

[NR5] SOAP Simple Object Access Protocol 1.1, W3C Note 08 May 2000, http://www.w3.org/TR/2000/NOTE-SOAP-20000508/;

[NR6] Web Services Security: SAML Token Profile 1.1, Oasis Standard, 1 February 2006;

[NR7] HMA-TN-SIE-EN-003 GMES Minimum User Profile 1.0c;

[NR8] XML encryption, http://www.w3.org/TR/xmlenc-core/;

[NR9] XML signature, http://www.w3.org/TR/xmldisg-core/;

[NR10] User Management Interface for Earth Observation Services, Open Geospatial Consortium Inc., 07/02/2009, ref. 07-118r1, Version 0.0.3.

# **2.2. Informative references**

The following documents, although not a part of this test procedure, amplify or clarify its contents.

[IR1]SSE Toolbox Acceptance Test Plan, SAS-ATP-520-INT, issue 1.4, 14/11/2008;

[IR2]SSE Toolbox User Manual, SAS-SUM-520-INT, issue 1.0, 11/03/2008;

[IR3]HMA-T Phase 2 Testing Policy, HMAT-TN-0001-IGN, issue 1.1, 03/02/2009;

[IR4]SOAP Simple Object Access Protocol 1.1, W3C Note 08 May 2000, http://www.w3.org/TR/2000/NOTE-SOAP-20000508/;

[IR5]Hypertext Transfer Protocol -- HTTP/1.1, RFC 2616, U.C. Irvine, DEC W3C/MIT, DEC, W3C/MIT, W3C/MIT, January 1997, http://www.normos.org/ietf/rfc/rfc2616.txt;

[IR6]Web Services Description Language (WSDL) 1.1, W3C Note 15 March 2001, http://www.w3.org/TR/wsdl;

**This document is a property of "Intecs S.p.A." and cannot be distributed or duplicated without written authorization.** 

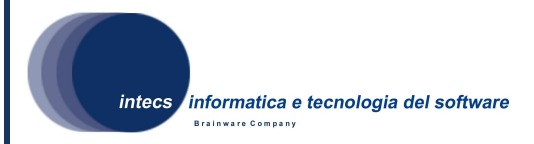

[IR7]XML Schema, http://www.w3.org/TR/xmlschema-0/, W3C Recommendation, 2 May 2001;

[IR8]Extensible Mark-up Language (XML) 1.0, W3C Recommendation 10 February 1998, http://www.w3.org/TR/REC-xml;

[IR9]XSL Transformations (XSLT) Version 1.0, W3C Recommendation 16 November 1999, http://www.w3.org/TR/xslt;

[IR10] Web Services Addressing (WS-Addressing) http://www.w3.org/Submission/ws-addressing/.

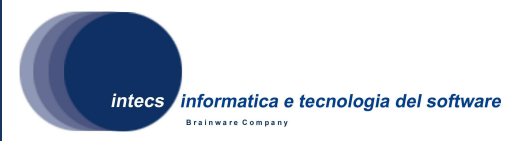

# **3. Terms, definitions and abbreviated terms**

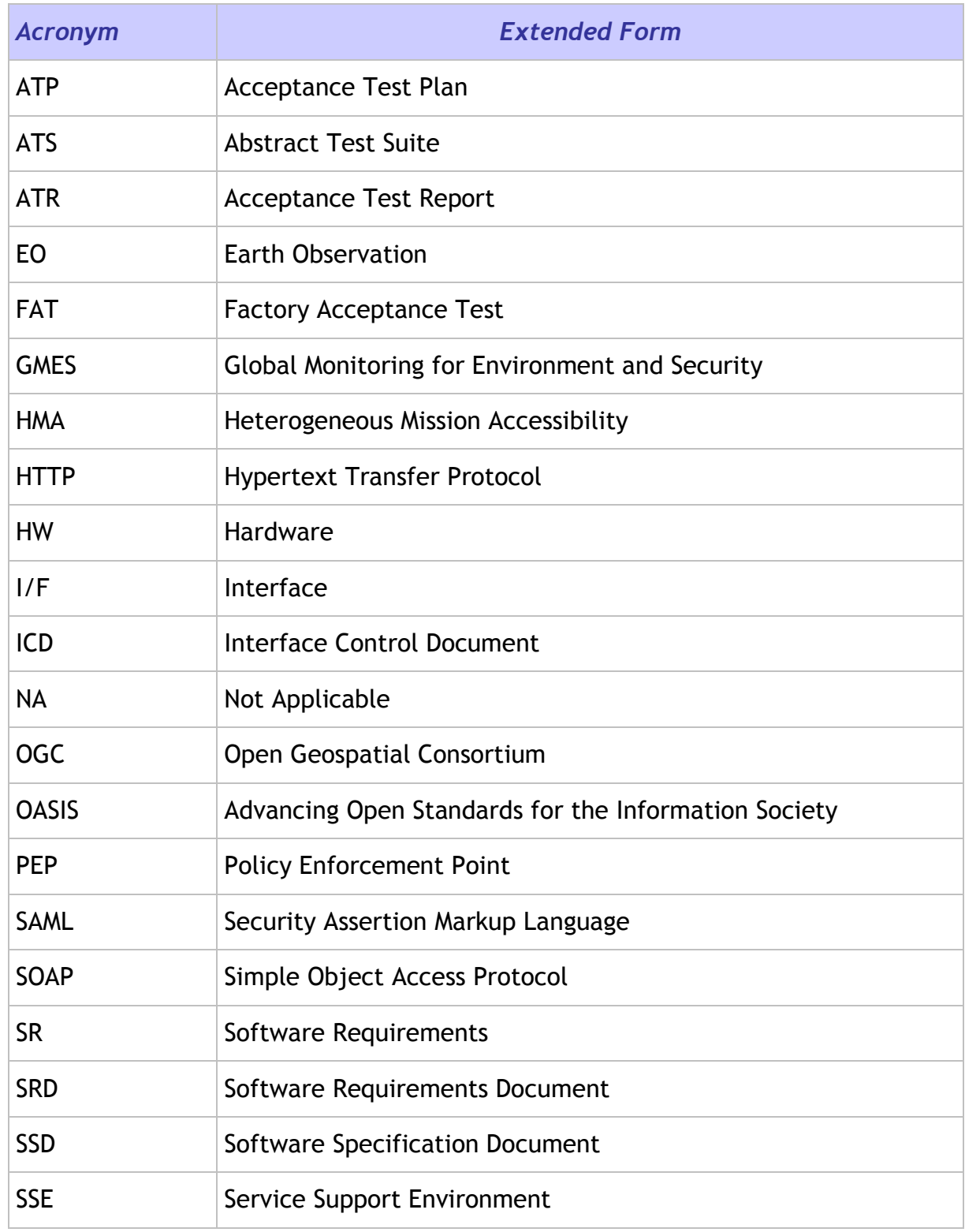

HMAT-SVTS-1400-INT **:Document Id**  1-07/07/2009 **: Issue**  0-07/07/2009 **: Revision** 

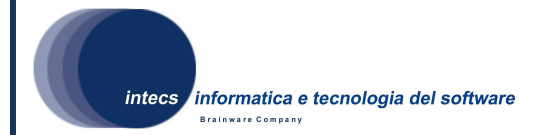

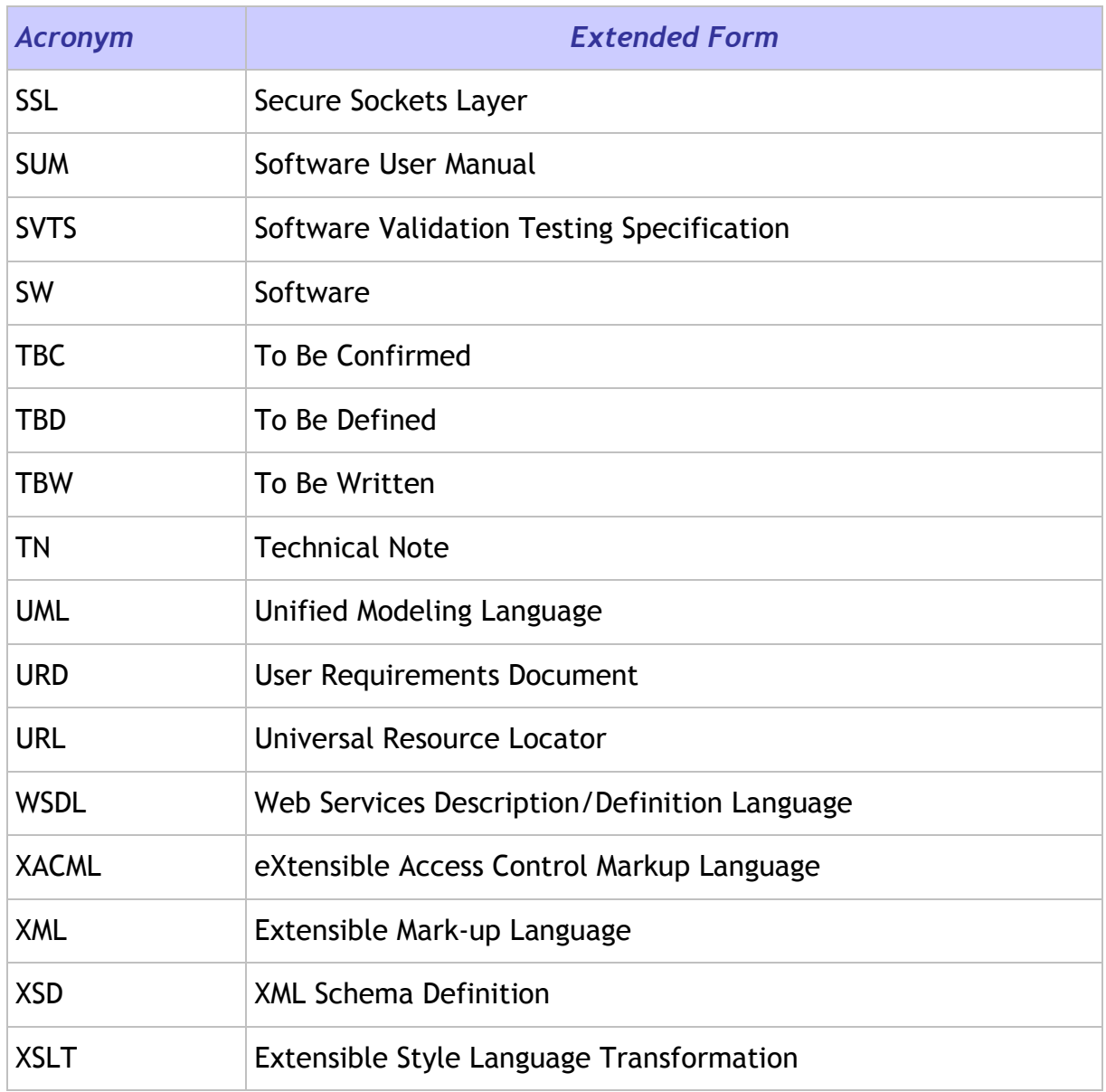

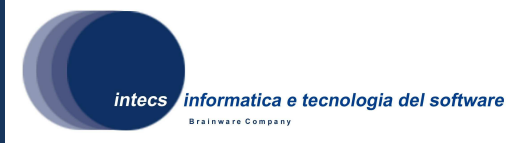

# **4. Software overview**

The software architecture has been described in the following documents:

- Toolbox Architectural Design Document, SAS-ADD-1200-INT Issue 1, Revision 2, Date 07/11/2008;
- Toolbox Security Layer Architectural Design Document, HMAT-ADD-1300-INT, Issue 1, Revision 0, Date 07/07/2009.

Please refer to the above documents for Toolbox details.

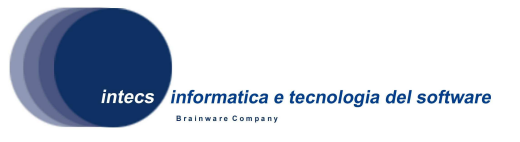

# **5. Software validation specification task identification**

# **5.1. Task and criteria**

The aim of this document is to provide a detailed description of all test designs and their cases and procedures that allow the validation of the Toolbox Security Layer.

In the following the Policy Enforcement Point (PEP) integrated in the Toolbox Runtime Environment architecture is tested in order to check that it analyzes all incoming messages and provides/restricts access to secured services based on WS-Security and XACML policies. The tests are performed using CTL scripts which invoke a secured service and analyze the message returned.

The following verification methods are envisaged for test execution:

- − **Analysis:** This verification method implies use of analytical techniques (such as system engineering analysis, statistics, mathematical modeling, simulations);
- − **Review of Design:** This verification method may be used when approved design reports, technical descriptions, engineering drawings unambiguously show that the requirement is met;
- − **Inspection:** Verification by inspection is only done when testing is insufficient or inappropriate. This method of verification is for those requirements that are normally performed by some form of visual inspection. This would include workmanship, labeling, envelope requirements etc.;
- − **Test:** A requirement may be verified by test alone if the form of the specification is such that the requirement can be directly measured.

# **5.2. Features to be tested**

This Software Validation Testing Specification document describes the testing of the following features:

- Behavior of the PEP integrated in Toolbox;
- Service security configuration.

# **5.3. Features not to be tested**

This Software Validation Testing Specification document doesn't test any feature implemented in Toolbox that is not part of the Security Layer. It doesn't test either the correctness of the secured service scripts or the messages content.

# **5.4. Test pass - fail criteria**

For all tests executed via CTL scripts a test is considered to be passed if the script itself reports no error. For tests concerning the GUI, the test is considered to be passed if all

**This document is a property of "Intecs S.p.A." and cannot be distributed or duplicated without written authorization.** 

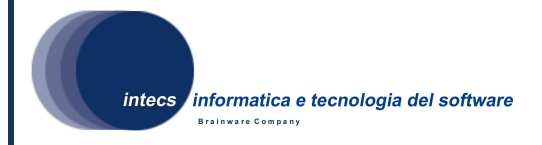

check statements are satisfied. This last kind of test is considered to fail also when exception are reported to the user.

# **5.5. Items that cannot be validated by test**

All features in the Software Requirements are validated by this validation specification.

# **5.6. Manually and automatically generated code**

No manually or automatically generated code is foreseen.

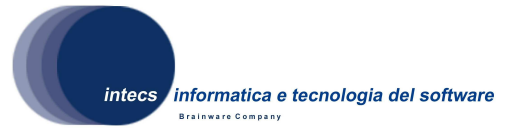

# **6. Software validation testing specification design**

# **6.1. General**

#### **6.1.1. Test approach**

All test designs, expect the first one, use the following approach:

- One or more messages are sent to the secured service;
- The response message (if any) is analyzed in order to check the correct implementation of the feature under test.

All tests of such kind are implemented via CTL scripts and executed via a TEAM Engine instance.

The first test design (see section 6.2) follows a different approach: a test team operator performs a sequence of steps on the web administration console. The success/failure of the test is checked by analyzing the web pages content displayed to the user.

# **6.2. TD\_01: Toolbox service security settings**

#### **6.2.1. General**

This Test Design covers configuration features available in the Toolbox administration console. The secured service created in this test design will be the input of the following test designs.

# **6.2.2. Features to be tested**

The capability of specifying the security settings through the Toolbox administration console is checked in this test design.

#### **6.2.3. Approach refinements**

All test cases belonging to this test design will contain manual procedures to be executed by a (human) operator. No automatic tests are foreseen for this test design.

# **6.3. TD\_02: WS-Security**

#### **6.3.1. General**

This Test Design covers WS-Security related features that shall be implemented by the Toolbox PEP.

The test cases of this Test Design follows the rationale of Module 1 of the candidate Abstract Test Suite for OGC 07-118r1 (see [NR3]).

**This document is a property of "Intecs S.p.A." and cannot be distributed or duplicated without written authorization.** 

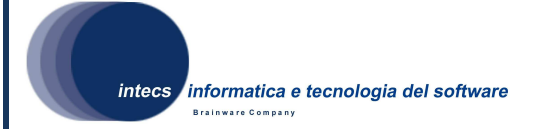

# **6.3.2. Features to be tested**

The following features, belonging to the WS-Security, are tested:

- protocol bindings;
- messaging framework;
- adoption of specification and algorithms to encrypt and sign the messages.

#### **6.3.3. Approach refinements**

CTL scripts are used for this test design. Refer to 6.1.1 for a detailed description.

# **6.4. TD\_03: Authorization**

#### **6.4.1. General**

This Test Design covers the management of authorization requests and responses. Authorization is checked for both synchronous and asynchronous message exchange modalities. In both test cases, the authorization request contains a SAML token in the WS-Security element of the SOAP header. This SAML token is obtained from a previous authentication request and is used to control access to services.

The test cases of this Test Design follows the rationale of Module 3 of the candidate Abstract Test Suite for OGC 07-118r1 (see [NR3]).

#### **6.4.2. Features to be tested**

The following features are tested:

- authorization requests in case of synchronous responses
- authorization requests in case of asynchronous responses
- handing of request failure

#### **6.4.3. Approach refinements**

CTL scripts are used for this test design. Refer to 6.1.1 for a detailed description.

# **6.5. TD\_04: Protocol Binding**

#### **6.5.1. General**

This specification addresses bindings of communication/security protocols not covered in the candidate Abstract Test Suite for OGC 07-118r1 (see [NR3]).

#### **6.5.2. Features to be tested**

This test design covers the support of X509 certificates.

**This document is a property of "Intecs S.p.A." and cannot be distributed or duplicated without written authorization.** 

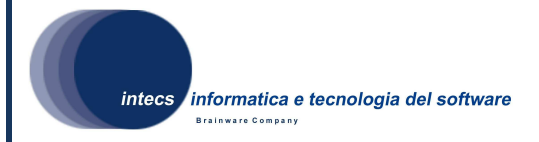

#### **6.5.3. Approach refinements**

CTL scripts are used for this test design. Refer to 6.1.1 for a detailed description.

# **6.6. TD\_05: Service access filtered via XACML policies**

#### **6.6.1. General**

This Test Design covers authorization tests for a secured Service Catalogue, not covered by the candidate Abstract Test Suite for OGC 07-118r1 (see [NR3]).

#### **6.6.2. Features to be tested**

Access to catalogue data filtered by XACML policies.

#### **6.6.3. Approach refinements**

CTL scripts are used for this test design. Refer to 6.1.1 for a detailed description.

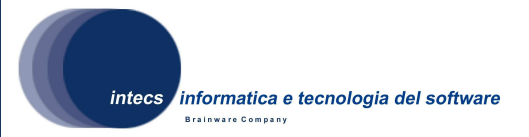

# **7. Software validation test case specification**

# **7.1. General**

The test designs described in chapter 6 are covered by one or more test cases, as specified in this chapter.

The following table reports the links between Test Designs and the corresponding Test Cases.

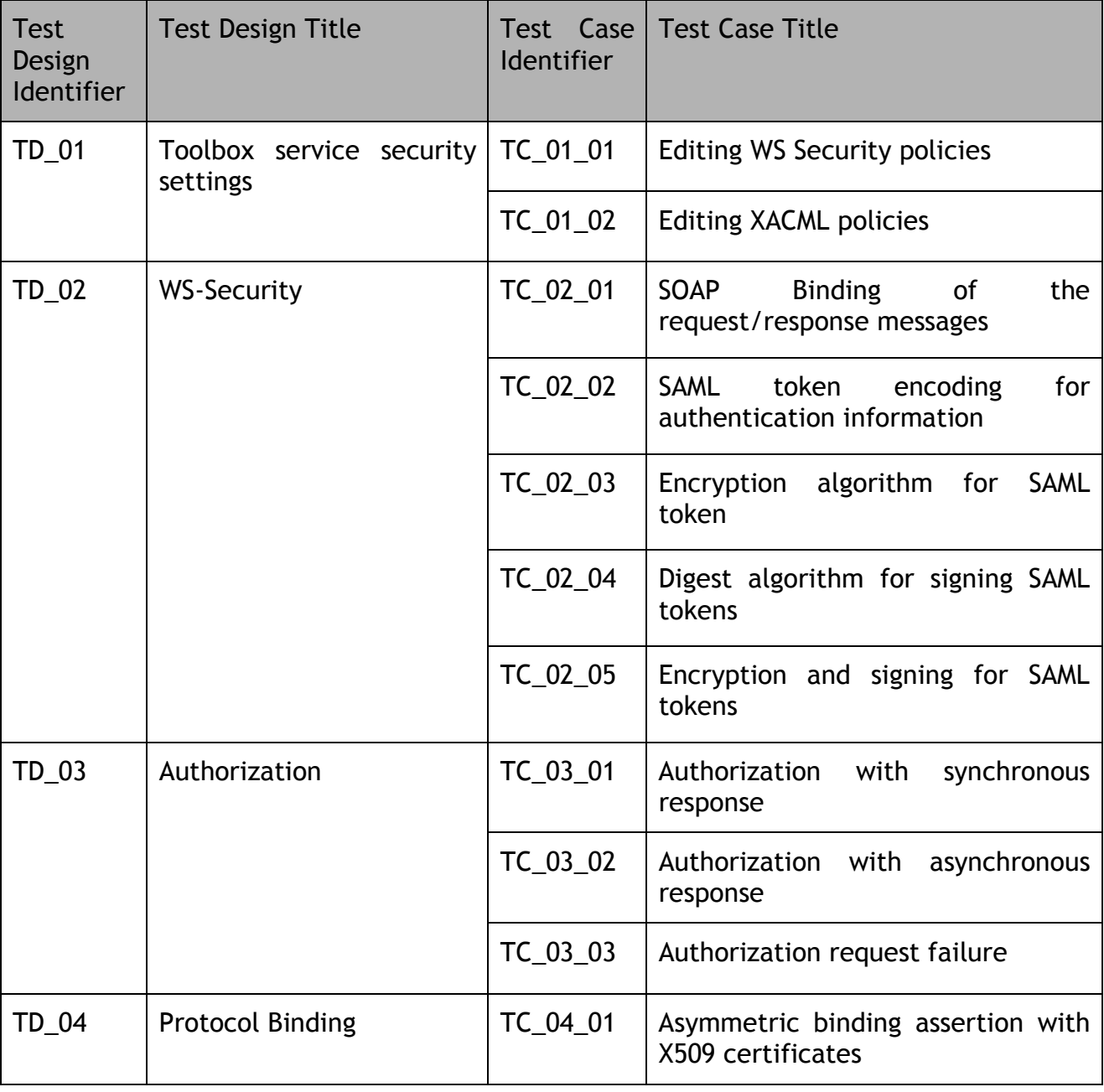

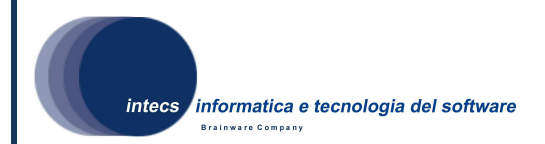

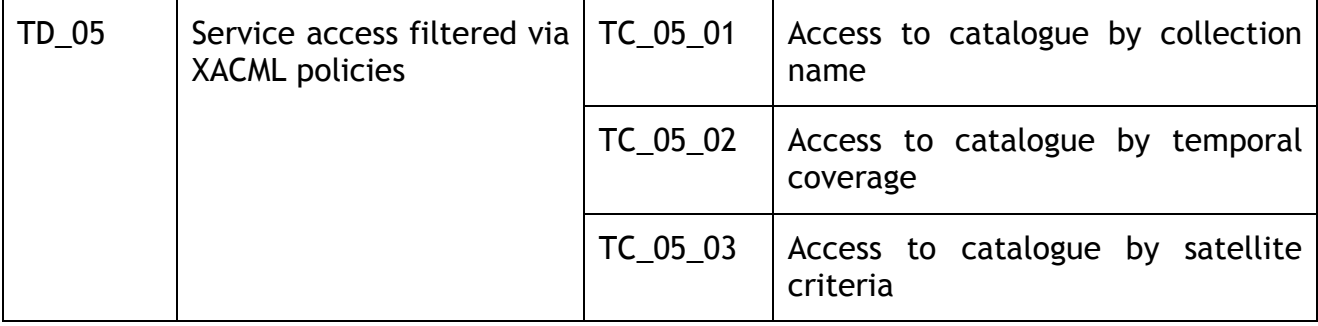

In the following the test environment foreseen for the execution of the test cases is described.

# **7.1.1. Test environment**

The Toolbox Security Layer is part of the Toolbox software; the following figure details this integration, depicted also in Figure 1:

- 1. The Toolbox is endowed with a Policy Enforcement Point (PEP) which is in charge of accepting the input requests;
- 2. The Toolbox PEP verifies the WS-Security claims contained in the SOAP header. Among these claims, the request shall contain a SAML authentication token. The PEP checks the validity of the token; in case of failure a specific SOAP failure message is returned;
- 3. The Toolbox PEP verifies the authorization rights, based on the information of the SAML token and the XACML policies it stores; in case of failure, a specific SOAP failure message is returned;
- 4. Finally, the Toolbox Runtime Environment processes the input request payload.

Refer to chapter 10 for a description of the hardware/software configuration foreseen for the execution of the tests described in this document.

All tests belonging to the test design 5 (Service access filtered via XACML policies) needs a special environment to be executed. The environment is shown below:

**This document is a property of "Intecs S.p.A." and cannot be distributed or duplicated without written authorization.** 

HMAT-SVTS-1400-INT **:Document Id**  1-07/07/2009 **: Issue**  0-07/07/2009 **: Revision** 

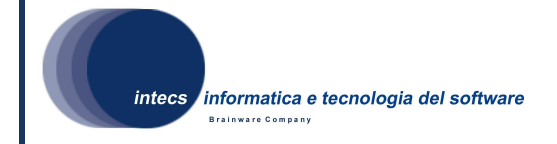

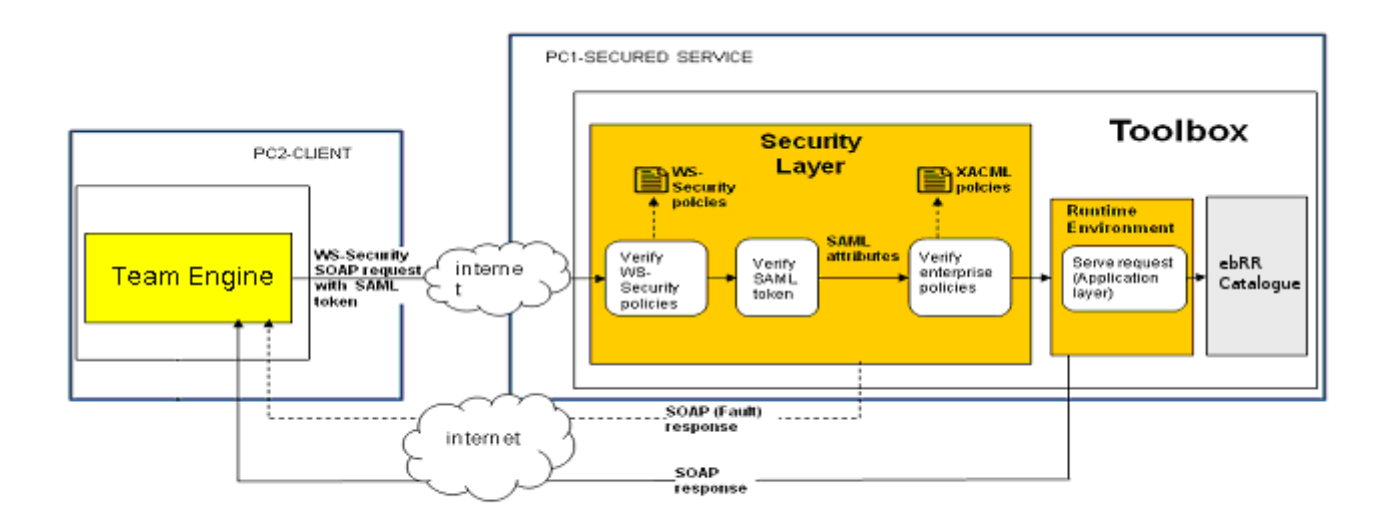

#### **Figure 1 Test Environment for XACML policies based tests**

As can be noted this picture comprehends also an ebRR catalogue. This is because in TD 5 we are testing the usage of XACML policies to provide/restrict access to an ebRIM catalogue containing EO Products metadata. In this validation plan, the ebRR catalogue is thought to be an external instance containing a set of metadata. Even if we choosed an ebRR catalogue, any kind of ebRIM catalogue with OGC06-131r4 interface can be used. The only constraint is that it exposes a SOAP interface.

The catalogue should also be populated with the following kind of metadata, in order to return records:

- Data belonging to years 2007 and 2008
- Data belonging to collections: urn:ogc:def:EOP:ESA.TEST.ENVISAT ASA GMI\_1S and urn:ogc:def:EOP:ESA.TEST.SPOT\_ESA\_MULTI
- Data belonging to satellite ENVISAT
- Data belonging to satellite SPOT with sensor HI or HV

If the catalogue is not populated with such metadata all getRecords requests that gain access to the catalogue will return no items.

# **7.2. TC\_01\_01: Editing WS Security policies**

# **7.2.1. Test case identifier**

Identifier: TC\_01\_01.

This Test Case checks that WS Security policies, concerning authentication rights, can be configured in the Toolbox (see Annex A for further info on WS Security policies).

**This document is a property of "Intecs S.p.A." and cannot be distributed or duplicated without written authorization.** 

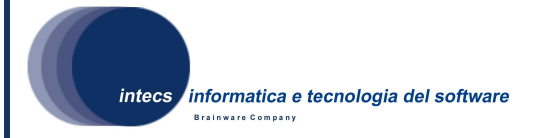

# **7.2.2. Inputs specification**

The following are the inputs for the test case:

- KeyStore file;
- Username and Password associated to the KeyStore;

The KeyStore file contains keys and certificates used for authentication and decryption/encryption. It will be provided with the appropriate contents to execute the test procedure(s).

# **7.2.3. Outputs specification**

The service is configured.

# **7.2.4. Test pass-fail criteria**

The test fails if an exception is shown to the user when committing changes or if the page, when refreshed, doesn't specify security settings as committed by the user.

# **7.2.5. Environmental needs**

Refer to paragraph 7.1.

#### **7.2.6. Special procedural constraints**

None

# **7.2.7. Interfaces dependencies**

No dependencies for this test case.

# **7.3. TC\_01\_02: Editing XACML policies**

# **7.3.1. Test case identifier**

Identifier: TC\_01\_02.

This Test Case checks that XACML policies, concerning authorization rights, can be configured in the Toolbox (see Annex B for further info on XACML policies).

# **7.3.2. Inputs specification**

The following are the inputs for the test case:

• XACML policies file;

# **7.3.3. Outputs specification**

The service is configured.

**This document is a property of "Intecs S.p.A." and cannot be distributed or duplicated without written authorization.** 

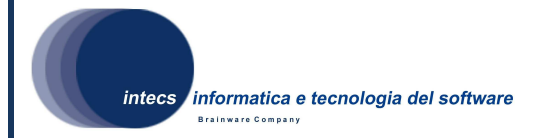

# **7.3.4. Test pass-fail criteria**

The test fails if an exception is shown to the user when committing changes or if the page, when refreshed, doesn't specify security settings as committed by the user.

# **7.3.5. Environmental needs**

Refer to paragraph 7.1.

# **7.3.6. Special procedural constraints**

None

# **7.3.7. Interfaces dependencies**

No dependencies for this test case.

# **7.4. TC\_02\_01: SOAP Binding of the request/response messages**

#### **7.4.1. Test case identifier**

Identifier: TC\_02\_01. This test case corresponds to ATC-1.1 of the candidate ATS for OGC 07-118r1.

This test case checks that request/response message are exchanged via SOAP binding.

# **7.4.2. Inputs specification**

CTL scripts.

# **7.4.3. Outputs specification**

Pass/Fail statements returned by TEAM Engine.

# **7.4.4. Test pass-fail criteria**

The test is passed if the response message is the expected one. A check is performed by CTL script and the pass/fail result of the test case is returned.

# **7.4.5. Environmental needs**

Refer to paragraph 7.1

#### **7.4.6. Special procedural constraints**

None.

# **7.4.7. Interfaces dependencies**

Test cases TC\_01\_01 and TC\_01\_02 successfully performed.

**This document is a property of "Intecs S.p.A." and cannot be distributed or duplicated without written authorization.** 

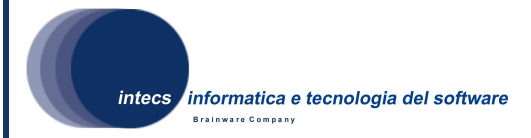

# **7.5. TC\_02\_02: SAML token encoding for authentication information**

#### **7.5.1. Test case identifier**

Identifier: TC 02 02. This test case corresponds to ATC-1.2 of the candidate ATS for OGC 07-118r1.

This test case aims to check that the SAML token is correctly encoded in the SOAP message.

#### **7.5.2. Inputs specification**

CTL scripts.

# **7.5.3. Outputs specification**

Pass/Fail statements returned by TEAM Engine.

#### **7.5.4. Test pass-fail criteria**

The test is passed if the response message is the expected one. A check is performed by CTL script and the pass/fail result of the test case is returned.

#### **7.5.5. Environmental needs**

Refer to paragraph 7.1

#### **7.5.6. Special procedural constraints**

None

#### **7.5.7. Interfaces dependencies**

Test cases TC\_01\_01 and TC\_01\_02 successfully performed.

# **7.6. TC\_02\_03: Encryption algorithm for SAML token**

#### **7.6.1. Test case identifier**

Identifier: TC\_02\_03. This test case corresponds to (the relevant part of) ATC-1.3 of the candidate ATS for OGC 07-118r1.

For the purposes of this specification, it shall be tested that the PEP of the Toolbox is able to decrypt the SAML token embedded in the SOAP request.

# **7.6.2. Inputs specification**

CTL scripts.

# **7.6.3. Outputs specification**

Pass/Fail statements returned by TEAM Engine.

**This document is a property of "Intecs S.p.A." and cannot be distributed or duplicated without written authorization.** 

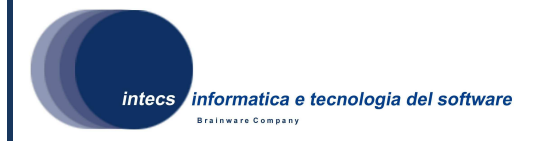

# **7.6.4. Test pass-fail criteria**

The test is passed if the response message is the expected one. A check is performed by CTL script and the pass/fail result of the test case is returned.

# **7.6.5. Environmental needs**

Refer to paragraph 7.1.

# **7.6.6. Special procedural constraints**

None.

# **7.6.7. Interfaces dependencies**

Test cases TC\_01\_01 and TC\_01\_02 successfully performed.

# **7.7. TC\_02\_04: Digest algorithm for signing SAML tokens**

# **7.7.1. Test case identifier**

Identifier: TC\_02\_04. This test case corresponds to (the relevant part of) ATC-1.4 of the candidate ATS for OGC 07-118r1.

This test case aims at verifying that the PEP of the Toolbox is able to check the authenticity of a SAML token contained in the client request using the SHA-1 algorithm.

# **7.7.2. Inputs specification**

CTL scripts.

# **7.7.3. Outputs specification**

Pass/Fail statements returned by TEAM Engine.

# **7.7.4. Test pass-fail criteria**

The test is passed if the response message is the expected one. A check is performed by CTL script and the pass/fail result of the test case is returned.

#### **7.7.5. Environmental needs**

Refer to paragraph 7.1

# **7.7.6. Special procedural constraints**

None.

#### **7.7.7. Interfaces dependencies**

Test cases TC\_01\_01 and TC\_01\_02 successfully performed.

**This document is a property of "Intecs S.p.A." and cannot be distributed or duplicated without written authorization.** 

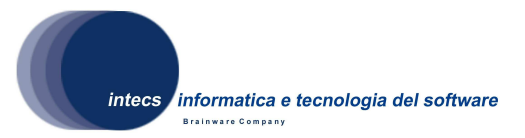

# **7.8. TC\_02\_05: Encryption and signing for SAML tokens**

#### **7.8.1. Test case identifier**

Identifier: TC 02 05. This test case corresponds to (the relevant part of) ATC-1.5 of the candidate ATS for OGC 07-118r1.

This test aims at checking that the PEP of the Toolbox is able to perform decryption and signature checking in the correct order:

- 1. decrypt the SAML token, using the Toolbox private key;
- 2. check the signature of the decrypted SAML token, using the Identity Provider public key.

#### **7.8.2. Inputs specification**

CTL scripts.

#### **7.8.3. Outputs specification**

Pass/Fail statements returned by TEAM Engine.

# **7.8.4. Test pass-fail criteria**

The test is passed if the response message is the expected one. A check is performed by CTL script and the pass/fail result of the test case is returned.

#### **7.8.5. Environmental needs**

Refer to paragraph 7.1.

#### **7.8.6. Special procedural constraints**

None.

#### **7.8.7. Interfaces dependencies**

Test cases TC\_01\_01 and TC\_01\_02 successfully performed.

# **7.9. TC\_03\_01: Authorization with synchronous response**

#### **7.9.1. Test case identifier**

Identifier: TC 03 01. This test case corresponds to ATC-3.1 of the candidate ATS for OGC 07-118r1.

This test case aims to check that the authorization mechanism supports synchronous message exchange mode

#### **7.9.2. Inputs specification**

CTL scripts.

**This document is a property of "Intecs S.p.A." and cannot be distributed or duplicated without written authorization.** 

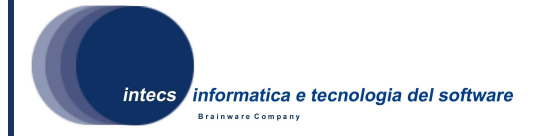

# **7.9.3. Outputs specification**

Pass/Fail statements returned by TEAM Engine.

# **7.9.4. Test pass-fail criteria**

The test is passed if the response message is the expected one. A check is performed by CTL script and the pass/fail result of the test case is returned.

#### **7.9.5. Environmental needs**

Refer to paragraph 7.1

#### **7.9.6. Special procedural constraints**

None

#### **7.9.7. Interfaces dependencies**

Test cases TC\_01\_01 and TC\_01\_02 successfully performed.

# **7.10. TC\_03\_02: Authorization with asynchronous response**

#### **7.10.1. Test case identifier**

Identifier: TC 03 02. This test case corresponds to ATC-3.2 of the candidate ATS for OGC 07-118r1.

This test case aims to check that the authorization mechanism supports asynchronous message exchange mode

**NOTE**: still under finalization.

#### **7.10.2. Inputs specification**

CTL scripts.

# **7.10.3. Outputs specification**

Pass/Fail statements returned by TEAM Engine.

#### **7.10.4. Test pass-fail criteria**

The test is passed if the response message is the expected one. A check is performed by CTL script and the pass/fail result of the test case is returned.

#### **7.10.5. Environmental needs**

Refer to paragraph 7.1

# **7.10.6. Special procedural constraints**

None.

**This document is a property of "Intecs S.p.A." and cannot be distributed or duplicated without written authorization.** 

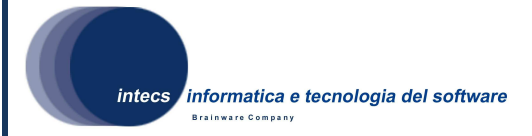

# **7.10.7. Interfaces dependencies**

Test cases TC\_01\_01 and TC\_01\_02 successfully performed.

# **7.11. TC\_03\_03 Authorization request failure**

# **7.11.1. Test case identifier**

Identifier: TC\_03\_03. This test case corresponds to ATC-3.3 of the candidate ATS for OGC 07-118r1.

This test case aims to check that the a client request is rejected if the authorization mechanism returns a failure in security checks.

# **7.11.2. Inputs specification**

CTL scripts.

# **7.11.3. Outputs specification**

Pass/Fail statements returned by TEAM Engine.

# **7.11.4. Test pass-fail criteria**

The test is passed if the response message is the expected one. A check is performed by CTL script and the pass/fail result of the test case is returned.

# **7.11.5. Environmental needs**

Refer to paragraph 7.1

# **7.11.6. Special procedural constraints**

None.

# **7.11.7. Interfaces dependencies**

Test cases TC\_01\_01 and TC\_01\_02 successfully performed.

# **7.12. TC\_04\_01: Asymmetric binding assertion with X509 certificates**

# **7.12.1. Test case identifier**

Identifier: TC\_04\_01.

This Test case checks that client-server X509 certificates are supported.

# **7.12.2. Inputs specification**

CTL scripts.

**This document is a property of "Intecs S.p.A." and cannot be distributed or duplicated without written authorization.** 

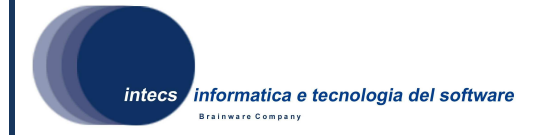

# **7.12.3. Outputs specification**

Pass/Fail statements returned by TEAM Engine.

# **7.12.4. Test pass-fail criteria**

The test is passed if the response message is the expected one. A check is performed by CTL script and the pass/fail result of the test case is returned.

# **7.12.5. Environmental needs**

Refer to paragraph 7.1

# **7.12.6. Special procedural constraints**

None.

# **7.12.7. Interfaces dependencies**

Test cases TC\_01\_01 and TC\_01\_02 successfully performed.

# **7.13. TC\_05\_01: Access to catalogue by collection name**

# **7.13.1. Test case identifier**

Identifier: TC\_05\_01

This test case aims to check that the access to data is filtered depending on the catalogue collection selected and the client authorization to access that collection.

# **7.13.2. Inputs specification**

CTL scripts.

# **7.13.3. Outputs specification**

Pass/Fail statements returned by TEAM Engine.

# **7.13.4. Test pass-fail criteria**

The test is passed if the response message is the expected one. A check is performed by CTL script and the pass/fail result of the test case is returned.

# **7.13.5. Environmental needs**

Refer to paragraph 7.1

# **7.13.6. Special procedural constraints**

None.

**This document is a property of "Intecs S.p.A." and cannot be distributed or duplicated without written authorization.** 

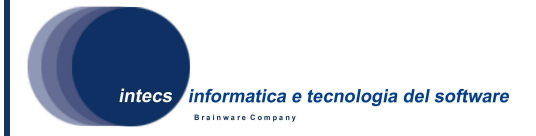

# **7.13.7. Interfaces dependencies**

Test cases TC\_01\_01 and TC\_01\_02 successfully performed.

# **7.14. TC\_05\_02: Access to catalogue by temporal coverage**

# **7.14.1. Test case identifier**

Identifier: TC\_05\_02.

This test case aims to check that the access to data is filtered depending on the temporal coverage and the client authorization to access the given temporal coverage.

#### **7.14.2. Inputs specification**

CTL scripts.

# **7.14.3. Outputs specification**

Pass/Fail statements returned by TEAM Engine.

#### **7.14.4. Test pass-fail criteria**

The test is passed if the response message is the expected one. A check is performed by CTL script and the pass/fail result of the test case is returned.

# **7.14.5. Environmental needs**

Refer to paragraph 7.1.

#### **7.14.6. Special procedural constraints**

None.

#### **7.14.7. Interfaces dependencies**

Test cases TC\_01\_01 and TC\_01\_02 successfully performed.

# **7.15. TC\_05\_03: Access to catalogue by satellite criteria**

#### **7.15.1. Test case identifier**

Identifier: TC\_05\_03.

This test case aims to check that the access to data is filtered depending on satellite criteria (sensor, orbit, …) and the client authorization to use the given criteria.

# **7.15.2. Inputs specification**

CTL scripts.

**This document is a property of "Intecs S.p.A." and cannot be distributed or duplicated without written authorization.** 

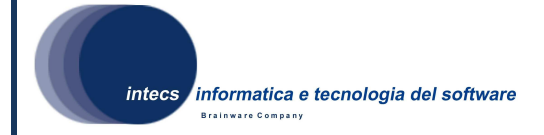

# **7.15.3. Outputs specification**

Pass/Fail statements returned by TEAM Engine.

# **7.15.4. Test pass-fail criteria**

The test is passed if the response message is the expected one. A check is performed by CTL script and the pass/fail result of the test case is returned.

#### **7.15.5. Environmental needs**

Refer to paragraph 7.1.

#### **7.15.6. Special procedural constraints**

None.

#### **7.15.7. Interfaces dependencies**

Test cases TC\_01\_01 and TC\_01\_02 successfully performed.

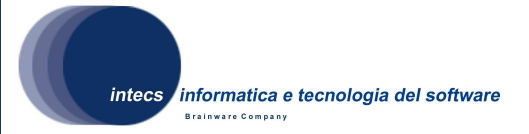

# **8. Software validation test procedures**

# **8.1. General**

#### **8.1.1. Execution of the whole test suite**

The TEAM Engine tool can be used only by registered users; in order to access its functionalities, indeed, the user shall log in with the credentials provided at registration time; in detail:

- the first time the user accesses the TEAM Engine, he/she shall undergo a registration process, which simply requires the user to submit a username, a password and optionally, an e-mail address; the steps to execute for the registration are clearly indicated on the TEAM Engine GUI;
- once registered, the user will be able to access the TEAM Engine functionalities by providing the username and password chosen at registration time.

Once logged in, the user can create a new test session; as shown in the following screenshot of the TEAM Engine GUI, the user can choose among a series of pre-loaded test suites, internally packaged as CTL files.

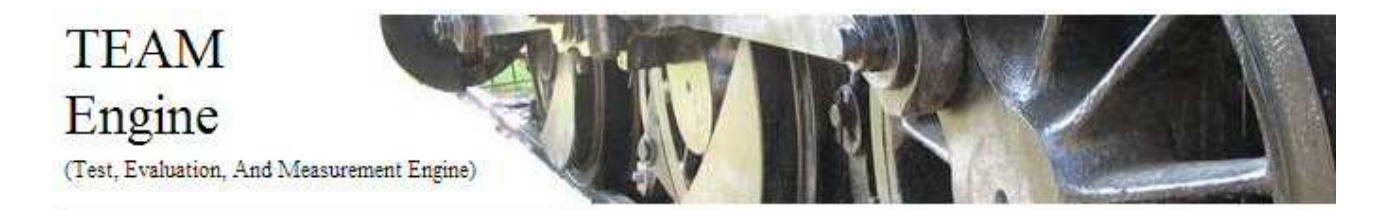

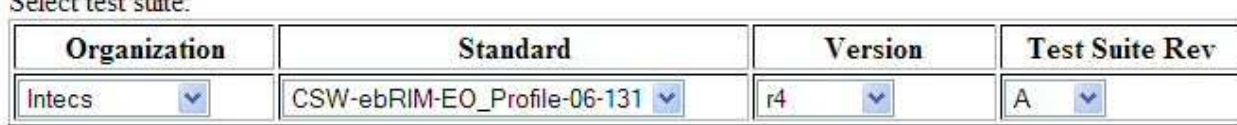

Select Profile(s):

 $C_1$  the state of  $\mathbb{R}^n$ 

☑ CSW ebRIM extension package for Earth Observation Products compliance test suite

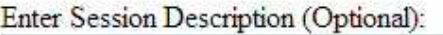

Start a new test session

#### **Figure 8-1 TEAM Engine Screenshot of the "start session" page**

In order to execute the compliance tests, the TEAM Engine requires the user to provide some input parameters:

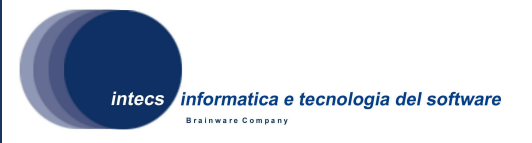

the SOAP endpoint of the web service to be tested (IUT);

The results of the execution of the compliance test suite are shown in the TEAM Engine GUI: the complete tree structure of the suite is provided with each test result displayed as "passed" or "failed".

#### **8.1.2. Re-execution of a test procedure**

If you need to execute again a test procedure, follow these steps:

- Log in the TEAM engine by providing username/password;
- Select one of the past sessions. The execution result is shown;
- Select the "View Details" link near to the test you want to re-execute;
- Click on the "Execute this test again" button.

The selected test is executed by the TEAM Engine.

# **8.2. TP\_01\_01\_01: Editing WS Security policies**

#### **8.2.1. Test procedure identifier**

Identifier: TP\_01\_01\_01.

#### **8.2.2. Purpose**

This Test Procedure checks that WS Security policies, concerning authentication rights, can be configured in the Toolbox through the administration web interface.

#### **8.2.3. Procedure steps**

- 1. Log into Toolbox Runtime Environment;
- 2. Import service SecuredEBRR from the Test Environment (<TEST\_ENV>/TD\_01/TC\_01\_01/SecuredEBRR.zip);
- 3. Configure the service and activate the security;
- 4. Provide KeyStore file available in <TEST\_ENV>/TD\_01/TC\_01\_01;
- 5. Specify the following username/password:
	- a. Username: <SPECIFY>
	- b. Password: <SPECIFY>
- 6. Apply configuration.

#### **8.2.4. Test script**

No script is used in this test procedure.

**This document is a property of "Intecs S.p.A." and cannot be distributed or duplicated without written authorization.** 

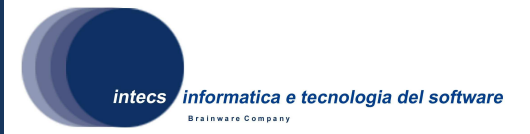

# **8.3. TP\_01\_02\_01: Editing XACML policies**

# **8.3.1. Test procedure identifier**

Identifier: TP\_01\_02\_01.

#### **8.3.2. Purpose**

This Test Procedure checks that XACML policies, concerning authorization rights, can be configured in the Toolbox through the administration web interface.

#### **8.3.3. Procedure steps**

- 1. Log into Toolbox Runtime Environment;
- 2. Ask for configuring the service SecureEBRR:
- 3. Check the XACML checkbox and specify the XACML file <TEST\_ENV>/TD\_01/TC\_01\_02/xacml\_policies.xml through the browse button.
- 4. Apply configuration.

# **8.3.4. Test script**

No script are used in this test procedure.

# **8.4. TP\_02\_01\_01: SOAP Binding of the request/response messages**

# **8.4.1. Test procedure identifier**

Identifier: TP\_02\_01\_01. This procedure implements ATC-1.1 of the candidate ATS for OGC 07-118r1.

# **8.4.2. Purpose**

Operations shall support the embedding of requests and responses in SOAP messages. Only SOAP messaging (via HTTP/POST or HTTPS/POST) with document/literal style shall be used.

Messages should conform to SOAP 1.1. The following assertions shall hold:

- The SOAP Header holds the authentication token [if applicable];
- The SOAP Body holds the message payload.

# **8.4.3. Procedure steps**

Send a request embedded in a SOAP Envelope over the HTTP[S] protocol; verify that a response is returned (even in case of failure) embedded in a SOAP Envelope over the HTTP[S] protocol.

The SOAP Envelope shall be compliant with version 1.1 of SOAP (namespace http://schemas.xmlsoap.org/soap/envelope/)

**This document is a property of "Intecs S.p.A." and cannot be distributed or duplicated without written authorization.** 

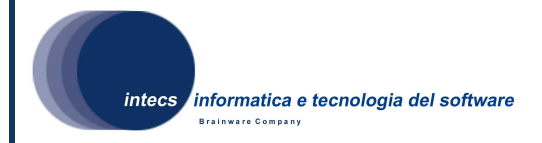

#### **8.4.4. Test script**

This test procedure is performed via CTL scripts. A specific CTL test has been created. Its name is "umeop: execute-ATC-1.1" and can be found in the file ets module 1.ctl under the OGC-07-118\trunk\r1\ETS folder. See 8.1.1 and 8.1.2 for how to launch this test.

#### **8.5. TP\_02\_02\_01: SAML token encoding for authentication information**

#### **8.5.1. Test procedure identifier**

Identifier: TP\_02\_02\_01. This procedure implements ATC-1.2 of the candidate ATS for OGC 07-118r1.

#### **8.5.2. Purpose**

SAML 1.1 is proposed to encode the user authentication token. WS-Security is proposed to encode the SAML assertions in the SOAP header.

A SAML token is made of the following statements:

- Authentication statements: a typical authentication statement asserts Subject S authenticated at time t using authentication method m.
- Attribute statements: a typical attribute statement asserts Subject S is associated with attributes X,Y,Z having values v1,v2,v3.
- The set of attribute statements returned in a SAML token shall be defined according to the GMES Minimum User Profile

#### **8.5.3. Procedure steps**

- Send a valid authentication request to [the Identity Provider of] the Federating Entity; the response shall contain a SOAP message whose SOAP Body holds an encrypted SAML token.
- Decrypt the SAML token using the Orchestrating Service Provider private key, and verify that the SAML token has the expected statements belonging to the minimum user profile.

#### **8.5.4. Test script**

This test procedure is performed via CTL scripts. A specific CTL test has been created. Its name is "umeop:execute-ATC-1.2" and can be found in the file ets\_module\_1.ctl under the OGC-07-118\trunk\r1\ETS folder. See 8.1.1 and 8.1.2 for how to launch this test.

**This document is a property of "Intecs S.p.A." and cannot be distributed or duplicated without written authorization.** 

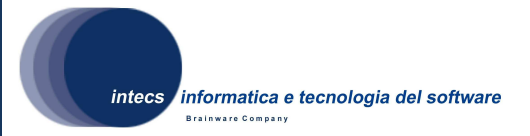

# **8.6. TP\_02\_03\_01: Encryption algorithm for SAML token**

#### **8.6.1. Test procedure identifier**

Identifier: TP\_02\_03\_01. This procedure implements ATC-1.3 of the candidate ATS for OGC 07-118r1.

#### **8.6.2. Purpose**

The encryption algorithm used is the AES-128

The SAML token content should be encrypted within <xenc> element according to WS-Security.

#### **8.6.3. Procedure steps**

Verify that the [Orchestrating] Service Provider is able to decrypt a SAML token contained in the client request using the AES-128 algorithm with the following steps:

- Retrieve the WSDL file of the service;
- The WDSL shall be extended with WS-Security policies;
- A WS Security policy indicating the support of the referred encryption method shall be defined.

#### **8.6.4. Test script**

This test procedure is performed via CTL scripts. A specific CTL test has been created. Its name is "umeop: execute-ATC-1.4" and can be found in the file ets module 1.ctl under the OGC-07-118\trunk\r1\ETS folder. See 8.1.1 and 8.1.2 for how to launch this test.

# **8.7. TP\_02\_04\_01: Digest algorithm for signing SAML tokens**

#### **8.7.1. Test procedure identifier**

Identifier: TP\_02\_04\_01. This procedure implements ATC-1.4 of the candidate ATS for OGC 07-118r1.

# **8.7.2. Purpose**

The secure hash SHA-1 digital signature message digest algorithm is proposed.

The XML signature <ds:Signature> element of can be used for signature, according to WS-Security specification.

**This document is a property of "Intecs S.p.A." and cannot be distributed or duplicated without written authorization.** 

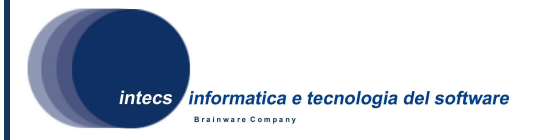

#### **8.7.3. Procedure steps**

Verify that the [Orchestrating] Service Provider is able to check the authenticity of a SAML token contained in the client request using the SHA-1 algorithm with the following steps:

- Retrieve the WSDL file of the service;
- The WDSL shall be extended with WS-Security policies.

A WS Security policy indicating the support of the referred signing method shall be defined

#### **8.7.4. Test script**

This test procedure is performed via CTL scripts. A specific CTL test has been created. Its name is "umeop: execute-ATC-1.5" and can be found in the file ets module 1.ctl under the OGC-07-118\trunk\r1\ETS folder. See 8.1.1 and 8.1.2 for how to launch this test.

# **8.8. TP\_02\_05\_01: Encryption and signing for SAML tokens**

#### **8.8.1. Test procedure identifier**

Identifier: TP 02 05 01. This procedure implements ATC-1.5 of the candidate ATS for OGC 07-118r1.

#### **8.8.2. Purpose**

The SAML Authentication Token is first signed with the private key of the Federating Entity and then encrypted with the public key of the Orchestrating Service Provider.

#### **8.8.3. Procedure steps**

- Send an authentication request to [the Identity Provider of] the Federating Entity
- Check that the response contains an encrypted SAML token.
- Decrypt the SAML token with the private key of the Orchestrating Service Provider
- Check the signature with the public key of the Federating Entity

#### **Pre-condition:**

For carrying out this test, the client needs a copy of the Orchestrating Service Provider private key. Since the Orchestrating Service Provider is a component of the Federating Entity, the client ultimately holds the private key of the Federating Entity.

**This document is a property of "Intecs S.p.A." and cannot be distributed or duplicated without written authorization.** 

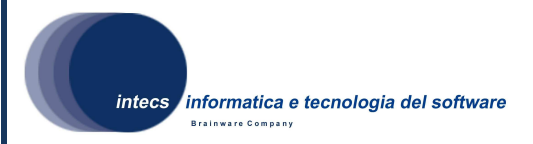

For testing purposes, a couple of private/public keys can be generated using available tools (for example, 'keytool' on JRE), where the certificate with the public key is selfsigned by the Federating Entity

# **8.8.4. Test script**

This test procedure is performed via CTL scripts. A specific CTL test has been created. Its name is "umeop:execute-ATC-1.6" and can be found in the file ets\_module\_1.ctl under the OGC-07-118\trunk\r1\ETS folder. See 8.1.1 and 8.1.2 for how to launch this test.

# **8.9. TP\_03\_01\_01: Authorization with synchronous response**

#### **8.9.1. Test procedure identifier**

Identifier: TP 03 01 01. This procedure implements ATC-3-1 of the candidate ATS for OGC 07-118r1.

#### **8.9.2. Purpose**

Only an authorized client can access a requested protected service.

The service request header contains a SAML Token returned by a previous successful authentication request.

#### **8.9.3. Procedure steps**

Verify that the service to be invoked is protected, i.e. its WSDL specifies WS-Security policies

The client issues a request containing a SAML token previously obtained through authentication.

Verify that the client is authorized to access the protected service, then a successful response shall be returned.

#### **8.9.4. Test script**

This test procedure is performed via CTL scripts. A specific CTL test has been created. Its name is "umeop:execute-ATC-3.1" and can be found in the file ets\_module\_1.ctl under the OGC-07-118\trunk\r1\ETS folder. See 8.1.1 and 8.1.2 for how to launch this test.

# **8.10. TP\_03\_02\_01: Authorization with asynchronous response**

#### **8.10.1. Test procedure identifier**

Identifier: TP\_03\_02\_01. This procedure implements ATC-3-2 of the candidate ATS for OGC 07-118r1.

**This document is a property of "Intecs S.p.A." and cannot be distributed or duplicated without written authorization.** 

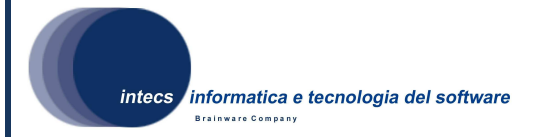

#### **8.10.2. Purpose**

Only an authorized client can access a requested protected service.

The service request header contains a SAML Token returned by a previous successful authentication request and WS-Addressing information to allow dispatching of the response.

The service request payload is a call to any of the operations defined in the catalogue (OGC 06-131), ordering (OGC 06-141) or programming (OGC 07-018) specifications

#### **8.10.3. Procedure steps**

Verify that the service to be invoked is protected, i.e. its WSDL specifies WS-Security policies.

Verify that the client issues a request containing a SAML token, previously signed and encrypted according to ATC-1.6.

If the client is authorized to access the service, a successful response shall be returned in asynchronous mode, depending on the policy of the service provider. If the client is not authorized to access the service an "Authorization failure" response shall be returned to the client, in asynchronous mode

#### **Pre-condition:**

The IUT shall support the asynchronous communication for the requested service.

#### **8.10.4. Test script**

This test procedure is performed via CTL scripts. A specific CTL test has been created. Its name is "umeop:execute-ATC-3.2" and can be found in the file ets\_module\_1.ctl under the OGC-07-118\trunk\r1\ETS folder. See 8.1.1 and 8.1.2 for how to launch this test.

#### **8.11. TP\_03\_03\_01: Authorization request failure**

#### **8.11.1. Test procedure identifier**

Identifier: TP 03 03 01. This procedure implements ATC-3-3 of the candidate ATS for OGC 07-118r1.

#### **8.11.2. Purpose**

The Service provider shall return a SOAP fault message if an authorization request cannot be fulfilled. The SOAP fault shall clearly indicate raison of failure

**This document is a property of "Intecs S.p.A." and cannot be distributed or duplicated without written authorization.** 

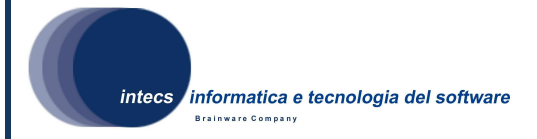

#### **8.11.3. Procedure steps**

The client issues a request containing a SAML token, previously signed and encrypted, but it is not authorized to access the protected service. Verify that a SOAP fault response is returned, such that:

• the <faultstring> element holds an "Authorization failure" [or equivalent] statement;

the <detail> element holds application specific information about the reason of failure.

#### **8.11.4. Test script**

This test procedure is performed via CTL scripts. A specific CTL test has been created. Its name is "umeop: execute-ATC-3.3" and can be found in the file ets module 1.ctl under the OGC-07-118\trunk\r1\ETS folder. See 8.1.1 and 8.1.2 for how to launch this test.

# **8.12. TP\_04\_01\_01: Asymmetric binding assertion with X509 certificates**

# **8.12.1. Test procedure identifier**

Identifier: TP\_04\_01\_01.

#### **8.12.2. Purpose**

This Test Procedure checks that client-server X509 certificates are supported.

#### **8.12.3. Procedure steps**

- 1. A message with SAML token, referring to a correct X509 certificate, is sent to secured service in order to check access.
- 2. A message with SAML token, referring to an incorrect X509 certificate, is sent to the service in order to check denial of access

#### **8.12.4. Test script**

This test procedure is performed via CTL scripts. A specific CTL test has been created. Its name is "umeop:execute-EXT M1\_1-T1" and can be found in the file ets module 1.ctl under the OGC-07-118\trunk\r1\ETS EXT folder. See 8.1.1 and 8.1.2 for how to launch this test.

# **8.13. TP\_05\_01\_01: Access to catalogue by collection name**

#### **8.13.1. Test procedure identifier**

Identifier: TP\_05\_01\_01.

**This document is a property of "Intecs S.p.A." and cannot be distributed or duplicated without written authorization.** 

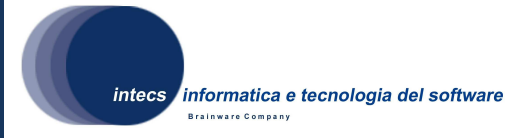

#### **8.13.2. Purpose**

This Test Procedure checks that the client can successfully access the service if the user "role" allows to perform searches on a given collection; more precisely:

- It checks that a "scientific" user can access the collection;
- It checks that a "commercial" user cannot access the given collection.

Notice that "scientific" and "commercial" role values are identified by a SAML attribute.

#### **8.13.3. Procedure steps**

- 1. A message with a SAML token identifying a "scientific" user and the service request consisting of a search on a given collection is sent to the service to check that the access is granted;
- 2. A message with a SAML token identifying a "commercial" user and the same service request as in the previous step is sent to the service to check that the access is denied.

# **8.13.4. Test script**

This test procedure is performed via CTL scripts. A specific CTL test has been created. Its name is "umeop:execute-EXT\_M1\_2-T1" and can be found in the file ets module 1.ctl under the OGC-07-118\trunk\r1\ETS\_EXT folder. See 8.1.1 and 8.1.2 for how to launch this test.

# **8.14. TP\_05\_02\_01: Access to catalogue by temporal coverage**

# **8.14.1. Test procedure identifier**

Identifier: TP\_05\_02\_01.

#### **8.14.2. Purpose**

This Test Procedure checks that:

- a "scientific" user can successfully perform searches on data acquired in the year 2008;
- a "commercial" user cannot perform searches on data acquired in the year 2008.

#### **8.14.3. Procedure steps**

- 1. A message with a SAML token identifying a "scientific" user and the service request consisting of a search on 2008 data is sent to the service to check that the access is granted;
- 2. A message with a SAML token identifying a "commercial" user and the same service request as in the previous step is sent to the service to check that the access is denied.

**This document is a property of "Intecs S.p.A." and cannot be distributed or duplicated without written authorization.** 

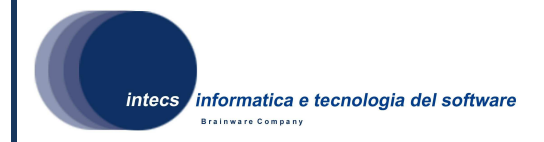

#### **8.14.4. Test script**

This test procedure is performed via CTL scripts. A specific CTL test has been created. Its name is "umeop:execute-EXT\_M1\_2-T2" and can be found in the file ets module 1.ctl under the OGC-07-118\trunk\r1\ETS EXT folder. See 8.1.1 and 8.1.2 for how to launch this test.

# **8.15. TP\_05\_03\_01: Access to catalogue by satellite criteria**

#### **8.15.1. Test procedure identifier**

Identifier: TP\_05\_03\_01.

#### **8.15.2. Purpose**

This Test Procedure checks that:

- a "scientific" user can successfully perform searches on data corresponding to satellite criteria (sensor, orbit, …);
- a "commercial" user cannot perform searches on the same satellite criteria.

#### **8.15.3. Procedure steps**

- 1. A message with a SAML token identifying a "scientific" user and the service request consisting of a search with given satellite criteria is sent to the service to check that the access is granted;
- 2. A message with a SAML token identifying a "commercial" user and the same service request as in the previous step is sent to the service to check that the access is denied.

#### **8.15.4. Test script**

This test procedure is performed via CTL scripts. A specific CTL test has been created. Its name is "umeop:execute-EXT\_M1\_2-T3" and can be found in the file ets module 1.ctl under the OGC-07-118\trunk\r1\ETS\_EXT folder. See 8.1.1 and 8.1.2 for how to launch this test.

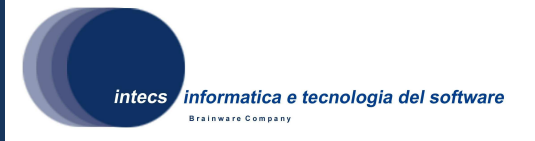

# **9. Software validation analysis, inspection, review of design**

In Table 1 the complete list of requirements not covered by the test designs described in the previous chapters document is provided. For each requirement, the corresponding validation method is provided with a brief explanation.

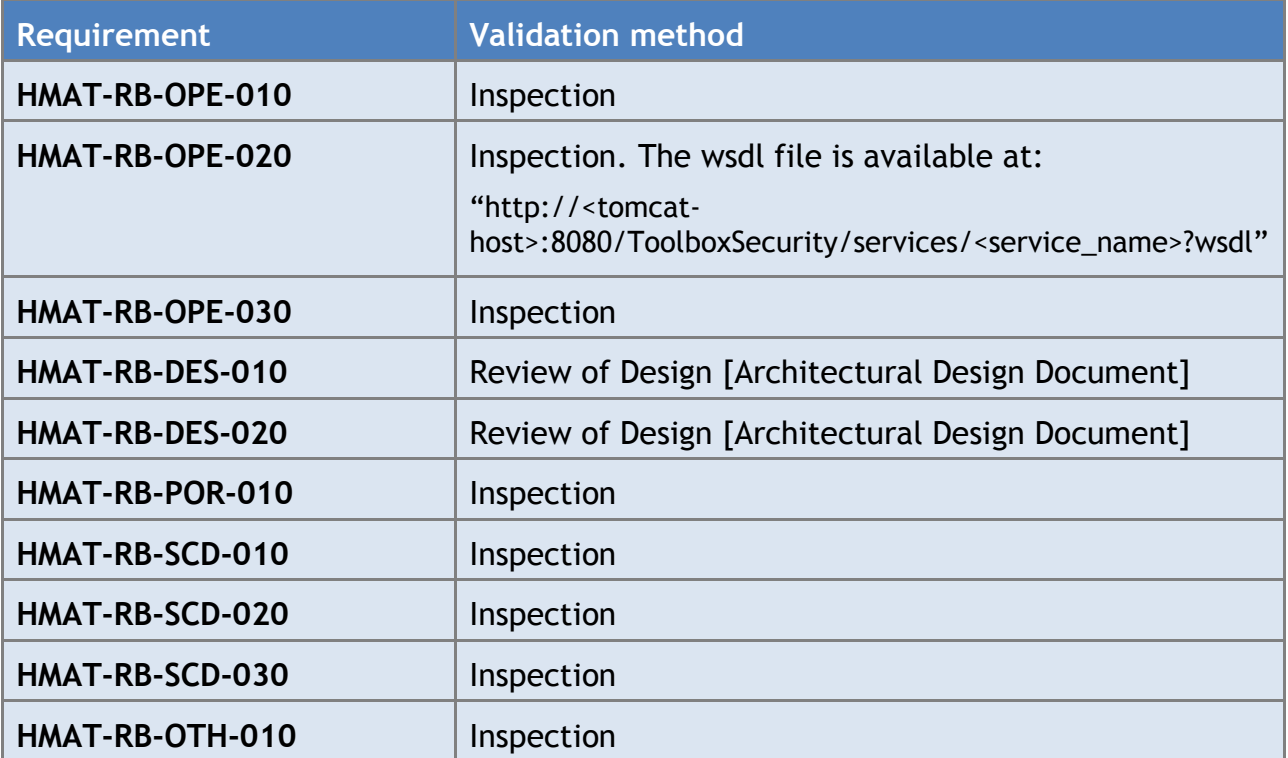

**Table 1 Requirements not validated through test procedures** 

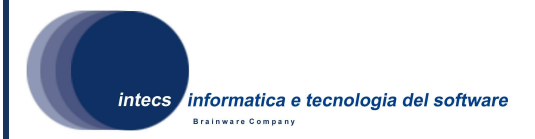

# **10. Validation test platform requirements**

The Toolbox Security Layer, being part of the Toolbox software, follows the same requirements in terms of hardware and software resources. Consequently, the following requirements have to be met:

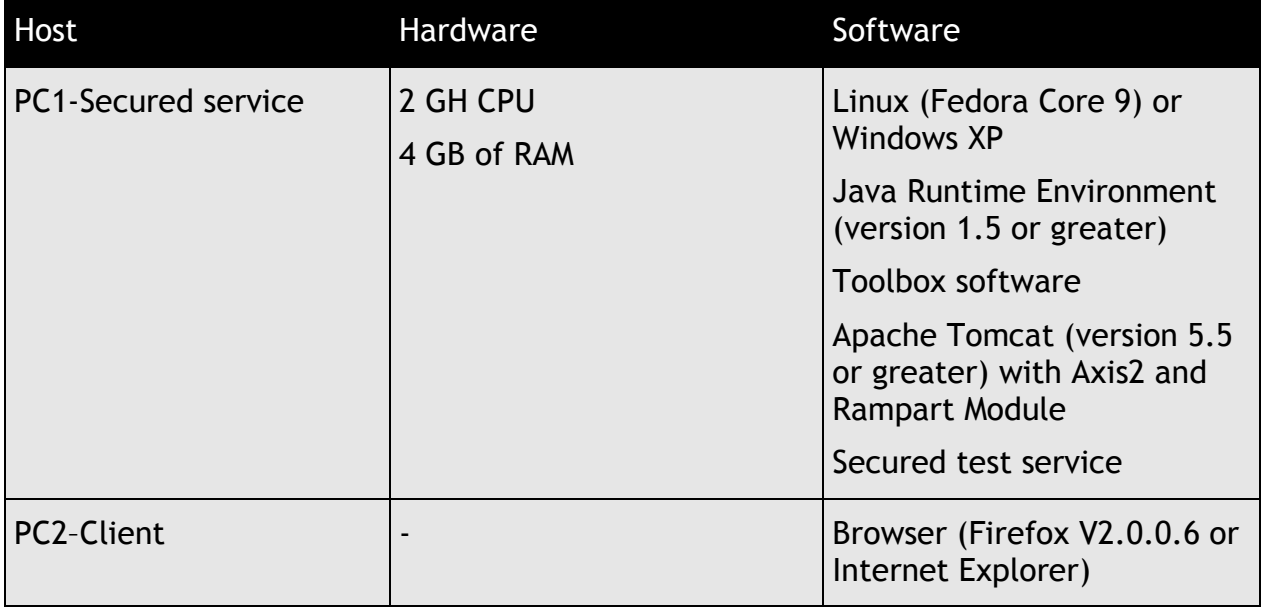

**Table 2 Hardware/Software requirements** 

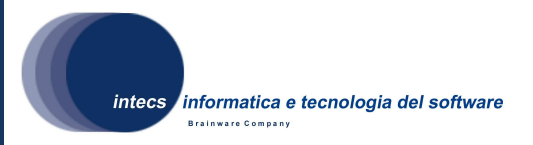

# **11. Software validation specification additional information**

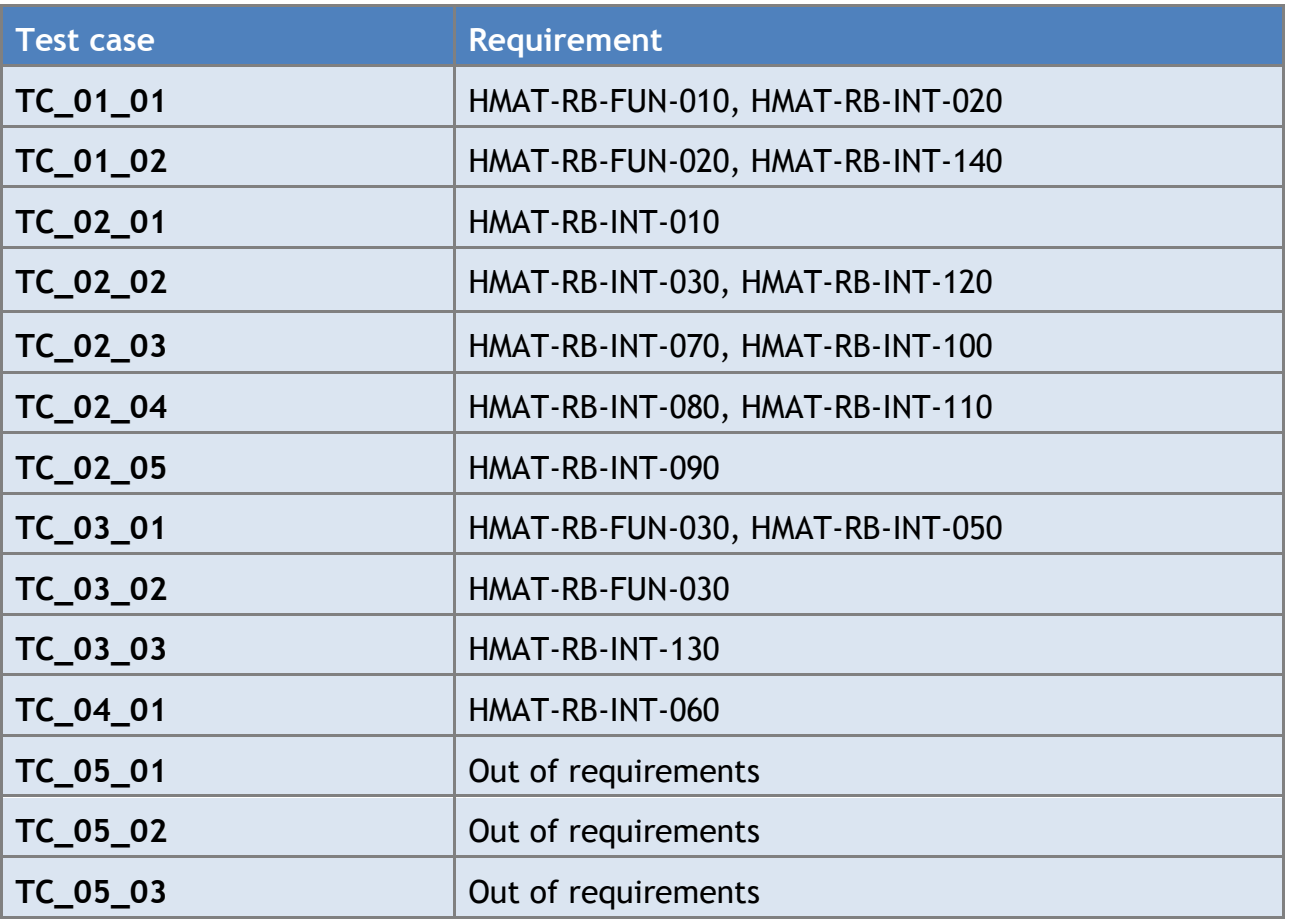

#### **Table 3 Test cases vs. HMAT-T requirements**

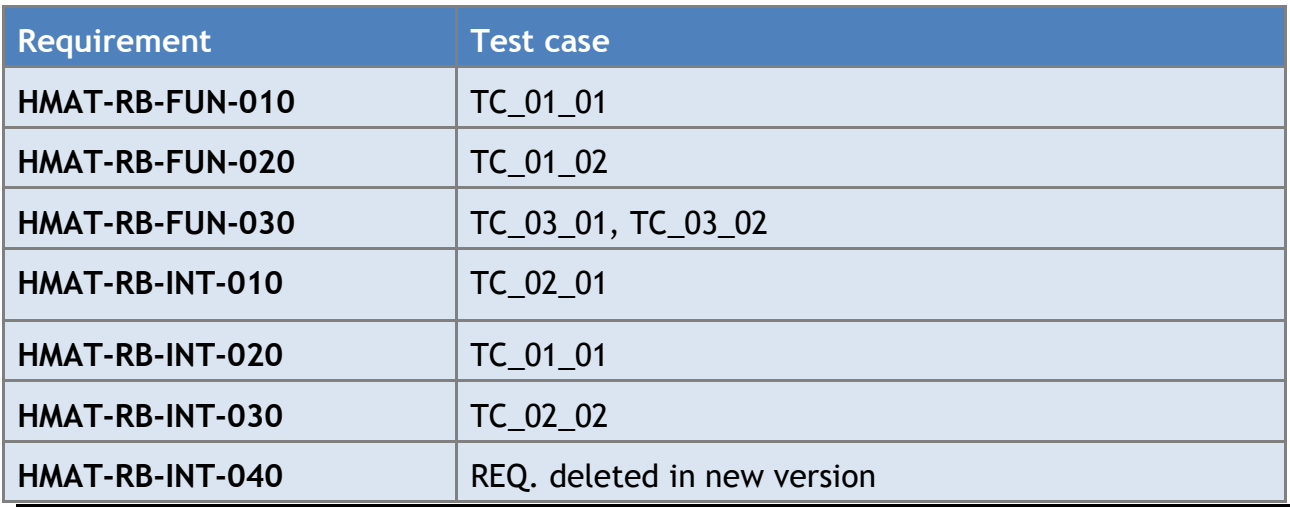

HMAT-SVTS-1400-INT **:Document Id**  1-07/07/2009 **: Issue**  0-07/07/2009 **: Revision** 

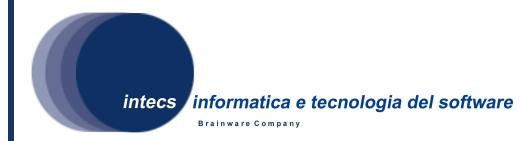

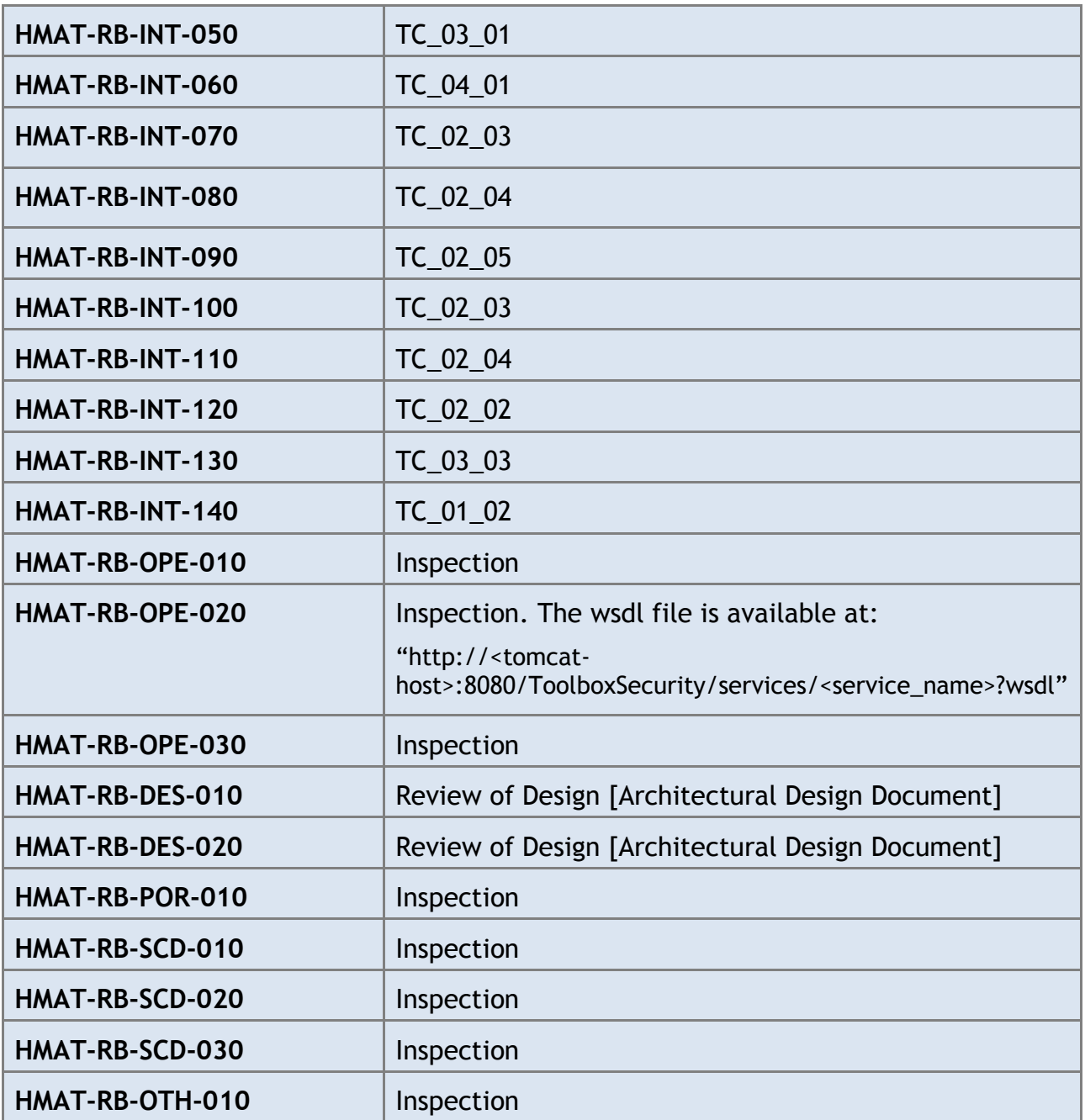

**Table 4 HMAT-T requirements vs. Test cases** 

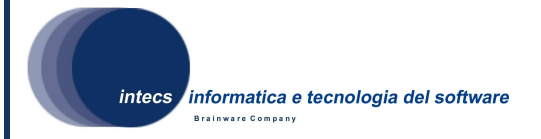

# **Appendix A - WS-Security**

WS-Security (Web Services Security) is a communications protocol providing a means for applying security to Web services. The standards is released by Oasis-Open, latest version is 1.1.

The protocol contains specifications on how integrity and confidentiality can be enforced on Web services messaging; moreover it describes how to attach security tokens, including binary security tokens such as X.509 certificates and SAML token, to messages.

WS-Security describes how to attach signatures (for integrity) and encryption (for confidentiality) to SOAP messages.

WS-Security incorporates security features in the Header of a SOAP message, working in the application layer. Thus it ensures end-to-end security.

The following picture shows the WS-Security policy which satisfies the requirements of the HMA-T project.

HMAT-SVTS-1400-INT **:Document Id**  1-07/07/2009 **: Issue**  0-07/07/2009 **: Revision** 

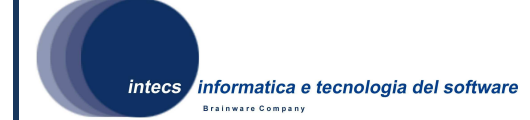

```
- <wsp:Policy wsu:Id="HMATpolicy">
  - <wsp:All>
    -<sp:AsymmetricBinding>
      - <wsp:Policy>
        -\langlesp:InitiatorToken>
           - <wsp:Policy>
             - <sp:X509Tokensp:IncludeToken="http://docs.oasis-open.org/ws-sx/ws-securitypolicy/200702/IncludeToken/Never">
               - <wsp:Policy>
                   <sp:RequireThumbprintReference/>
                   <sp:WssX509V3Token10/>
                 </wsp:Policy>
              \leq/sp:X509Token>
            </wsp:Policy>
          </sp:InitiatorToken>
         - <sp:RecipientToken>
           - <wsp:Policy>
            - <sp:X509Token sp:IncludeToken="http://docs.oasis-open.org/ws-sx/ws-securitypolicy/200702/IncludeToken/Never">
               - <wsp:Policy>
                   <sp:RequireThumbprintReference/>
                   <sp:WssX509V3Token10/>
                 </wsp:Policy>
              \leq/sp:X509Token>
            </wsp:Policy>
          \leq/sp:RecipientToken>
         - <sp:AlgorithmSuite>
           - <wsp:Policy>
              <sp:Basic128Rsa15/>
            </wsp:Policy>
          </sp:AlgorithmSuite>
         - <sp:Layout>
           - <wsp:Policy>
              <sp:Strict/>
            \leq/wsp:Policy>
          \leqsp:Lavout
        </wsp:Policy>
      </sp:AsymmetricBinding>
    - <sp:EncryptedSupportingTokens>
      - <wsp:Policy>
        - <sp:SamlToken sp:IncludeToken="http://docs.oasis-open.org/ws-sx/ws-securitypolicy/200702/IncludeToken/AlwaysToRecipient">
           -<Lesuer>
              <Address/>
            \langle/Issuer>
            <sp:WssSamlVl1Token11/>
          \leq/sp:SamlToken>
        </wsp:Policy>
      </sp:EncryptedSupportingTokens>
   </wsp:All>
 </wsp:Policy>
```
In particular:

• The *AsymmetricBinding* information defines the usage of asymmetric key (Public Key) technology; it allows the same key pair to be used for both encryption and signature. Moreover it defines the algorithm suite; an algorithm suite specifies actual algorithms and allowed key lengths to be used for the encryption and

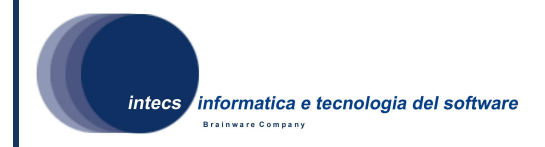

signature; in this case the Basic128Rsa15 suite is referred to address AES-128 (encryption) and SHA1 (signature) algorithm.

• The *EncryptedSupportingTokens* is used to state that an encrypted SAML token is always required to the recipient.

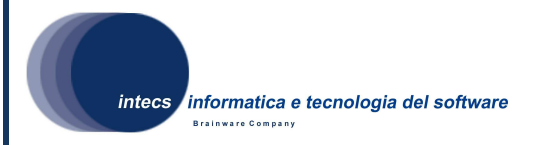

# **Appendix B – XACML**

XACML (eXtensible Access Control Markup Language) is an XML-based language for access control that has been standardized in OASIS. XACML describes both an access control policy language and a request/response language. The policy language is used to express access control policies (who can do what/when). The request/response language expresses queries about whether a particular access should be allowed (requests) and describes answers to those queries (responses).

The following is an example of XACML policy:

```
<Policy PolicyId="SecuredCataloguePolicy" RuleCombiningAlgId="urn:oasis:names.tc:xacml:1.0:rule-combining-
algorithm:deny-overrides">
= <Description>
    This policy applies while trying to invoke the catalogue service. See rules description for more information about the defined
    restrictions.
  <Description>-<PolicyDefaults>
    <XPathVersion>http://www.w3.org/TR/1999/Rec-xpath-19991116</XPathVersion>
  </PolicyDefaults>
- <Target
  - <Subjects>
      <AnySubject>
    </Subjects>
  - <Resources>
    = <Resource>
       = <ResourceMatch MatchId="urmoasis:names:to:xacml:1.0:function:anyURI-equal">
           <AttributeValue DataType="http://www.w3.org/2001/XMLSchema#anyURI">/AuthorizationService/services
          /SecuredCatalogue</AttributeValue>
           <ResourceAttributeDesignator DataType="http://www.w3.org/2001/XMLSchema#anyURI"
          AttributeId="urn:oasis:names:tc:xacml:1.0:resource:resource-id"/>
         </ResourceMatch>
      \leqResource
    \leqResources>
  \leTarget>
- <Rule RuleId="SCPolicyR1" Effect="Deny">
  - <Description>
      Scientific clients can only access the following collections: ESA.EECF.ENVISAT_MER_FR__xF,
      ESA.EECF.ENVISAT ASA IMx xS.
    <Description>+ <Target></Target>
  +<Condition FunctionId="urmoasis:names:tc:xacml:1.0:function:not"></Condition>
  \langle/Rule>
- <Rule RuleId="SCSPolicyR2" Effect="Deny">
    <Description>Commercial clients cannot access the service</Description>
  + <Target></Target>
  \leq Rule
  <Rule RuleId="PermitAllOthers" Effect="Permit"/>
\lePolicy>
```
HMAT-SVTS-1400-INT **:Document Id**  1-07/07/2009 **: Issue**  0-07/07/2009 **: Revision** 

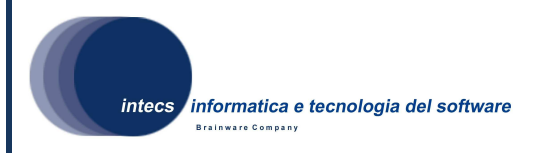

Target element under Policy identifies the target secured service (i.e. SecuredCatalogue), then each Rule introduces specific policies that need to be applied to the target service. Next figure shows the implementation of rule SCPolicyR1; it shows the target to which the rule applies and the boolean condition. In particular, it is possible to see how a rule can target a specific client by querying the SAML token attributes, or how it can define a boolean condition upon attributes coming within the Body of the SOAP request; it is worth noting that this example of XACML policy assumes that, during the XACML policy evaluation, the decrypted SAML token and the Body of the SOAP request are available within the XACML request context in order to be queried through XPath.

- <Rule RuleId="SCPolicyR1" Effect="Deny">

```
= <Description>
```

```
Scientific clients can only access the following collections: ESA.EECF.ENVISAT MER FR xF,
   ESA.EECF.ENVISAT_ASA_IMx_xS.
 <Description>= <Target>
```
 $-$  <Subjects>

 $=$  <Subject>

= <SubjectMatch MatchId="urn:oasis:names:tc:xacml:1.0:function:string-equal">

- <AttributeValue DataType="http://www.w3.org/2001/XMLSchema#string">scientific</AttributeValue> <AttributeSelector RequestContextPath="\*\*\* xpath to proper SAML attribute here\*\*\*"
- DataType="http://www.w3.org/2001/XMLSchema#string"/>
- </SubjectMatch>

 $<$ Subject>

- $\leq$ Subjects
- $\le$ Target>
- = <Condition FunctionId="urmoasis:names:tc:xacml:1.0:function:not">
	- =<Apply FunctionId="urmoasis:names:to:xacml:1.0:function:or">
		- <Apply FunctionId="urmoasis:names:to:xacml:1.0:function:string-equal">
			- <Apply FunctionId="urmoasis:names:to:xacml:1.0:function:string-one-and-only">
				- <AttributeSelector RequestContextPath="\*\*\*xpath to proper request attribute here\*\*\*"
				- DataType="http://www.w3.org/2001/XMLSchema#string"/>
				- </Apply>
				- <AttributeValue DataType="http://www.w3.org

```
/2001/XMLSchema#string">urn:ogc:def:EOP:ESA.EECF.ENVISAT_MER_FR_xF</AttributeValue>
</Apply>
```

```
= <Apply FunctionId="urmoasis:names:to:xacml:1.0:function:string-equal">
```

```
- <Apply FunctionId="urn:oasis:names:tc:xacml:1.0:function:string-one-and-only">
```

```
<AttributeSelector RequestContextPath="***xpath to proper request attribute here***"
```
DataType="http://www.w3.org/2001/XMLSchema#string"/>

 $\triangle$ Apply>

<AttributeValue DataType="http://www.w3.org

```
/2001/XMLSchema#string">urn:ogc:def:EOP:ESA.EECF.ENVISAT_ASA_IMx_xS</AttributeValue>
</Apply>
```

```
< Apply>
```
 $\leq$  Condition $\geq$ 

```
\langle/Rule>
```